# Package 'leaflet.extras'

June 10, 2024

<span id="page-0-0"></span>Type Package

Title Extra Functionality for 'leaflet' Package

Version 2.0.0

Description The 'leaflet' JavaScript library provides many plugins some of which are available in the core 'leaflet' package, but there are many more. It is not possible to support them all in the core 'leaflet' package. This package serves as an add-on to the 'leaflet' package by providing extra functionality via 'leaflet' plugins.

License GPL-3 | file LICENSE

Encoding UTF-8

**Depends** R  $(>= 3.1.0)$ , leaflet  $(>= 2.0.0)$ 

Imports htmlwidgets, htmltools, stringr, magrittr

**Suggests** jsonlite, readr, sf, xfun, test that  $(>= 3.0.0)$ 

URL <https://github.com/trafficonese/leaflet.extras>,

<https://trafficonese.github.io/leaflet.extras/>

BugReports <https://github.com/trafficonese/leaflet.extras/issues>

RoxygenNote 7.3.1

Config/testthat/edition 3

#### NeedsCompilation no

Author Sebastian Gatscha [aut, cre], Bhaskar Karambelkar [aut], Barret Schloerke [aut], Bangyou Zheng [ctb] (Leaflet-search and Leaflet-GPS plugin integration), Robin Cura [ctb] (Fixes for Draw Options), Markus Voge [ctb] (Enhancements for Draw Options), Markus Dumke [ctb] (Bounce Marker addition), Mapbox [ctb, cph] (leaflet-omnivore, csv2geojson, and togeojson libraries), Henry Thasler [ctb, cph] (Leaflet.Geodesic library), Dennis Wilhelm [ctb, cph] (Leaflet.StyleEditor library), Kirollos Risk [ctb, cph] (fuse.js library),

Tim Wisniewski [ctb, cph] (leaflet-choropleth library), Leaflet [ctb, cph] (leaflet-draw library), Alexander Milevski [ctb, cph] (leaflet-draw-drag library), John Firebaugh [ctb, cph] (leaflet-fullscreen library), Stefano Cudini [ctb, cph] (leaflet-gps library), Johannes Rudolph [ctb, cph] (leaflet-hash library), Per Liedman [ctb, cph] (leaflet-measure-path library), Pavel Shramov [ctb, cph] (leaflet-plugins library), Filip Zavadil [ctb, cph] (leaflet-pulse-icon library), Stefano Cudini [ctb, cph] (leaflet-search library), CliffCloud [ctb, cph] (leaflet-sleep library), Ursudio [ctb, cph] (leaflet-webgl-heatmap library), Maxime Hadjinlian [ctb, cph] (leaflet.BounceMarker library), Vladimir Agafonkin [ctb, cph] (leaflet.heat library), Iván Sánchez Ortega [ctb, cph] (leaflet.tilelayer.pouchdbcached library), Dale Harvey [ctb, cph] (pouchdb-browser library), Mike Bostock [ctb, cph] (topojson library)

Maintainer Sebastian Gatscha <sebastian\_gatscha@gmx.at>

# Repository CRAN

Date/Publication 2024-06-10 13:20:06 UTC

# Contents

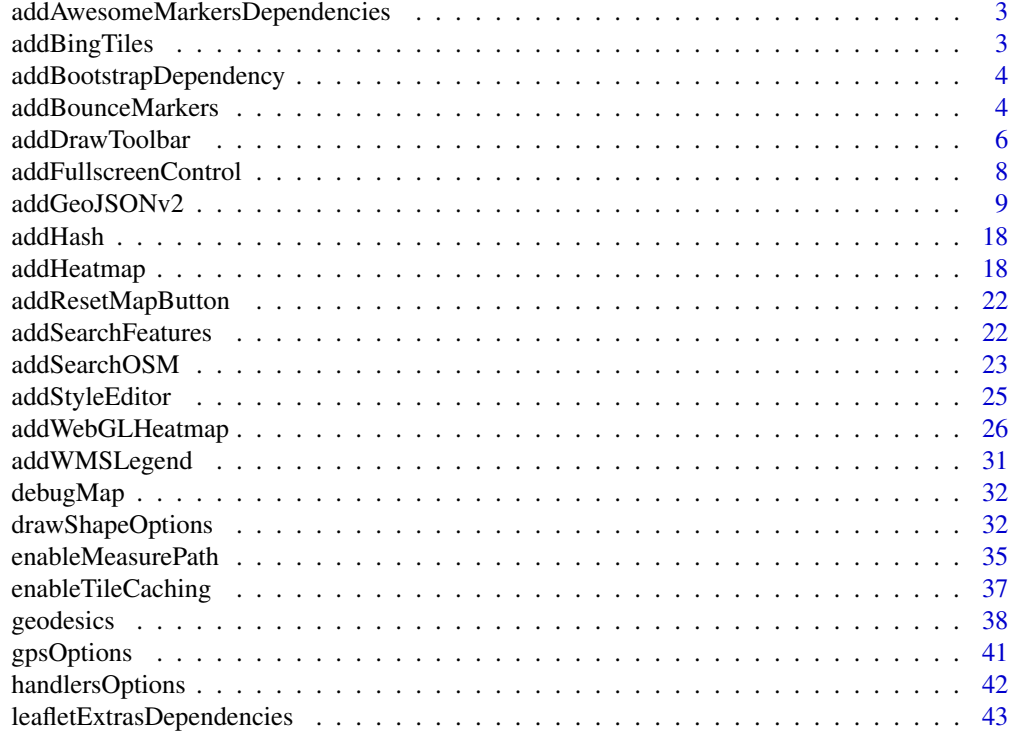

<span id="page-2-0"></span>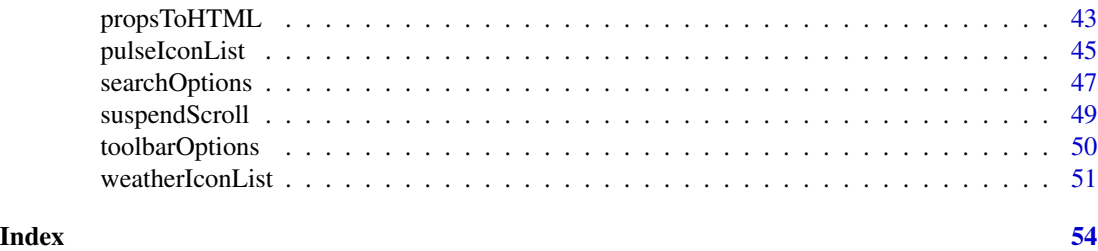

```
addAwesomeMarkersDependencies
```
*Add AwesomeMarkers and related lib dependencies to a map*

#### Description

Add AwesomeMarkers and related lib dependencies to a map

# Usage

```
addAwesomeMarkersDependencies(map, libs)
```
#### Arguments

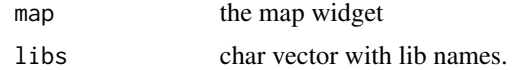

```
addBingTiles Adds Bing Tiles Layer
```
#### Description

Adds Bing Tiles Layer

```
addBingTiles(
  map,
  apikey = Sys.getenv("BING_MAPS_API_KEY"),
  imagerySet = c("Aerial", "AerialWithLabels", "AerialWithLabelsOnDemand",
    "AerialWithLabelsOnDemand", "Birdseye", "BirdseyeWithLabels", "BirdseyeV2",
    "BirdseyeV2WithLabels", "CanvasDark", "CanvasLight", "CanvasGray", "Road",
    "RoadOnDemand", "Streetside"),
  layerId = NULL,group = NULL,...
)
```
# <span id="page-3-0"></span>Arguments

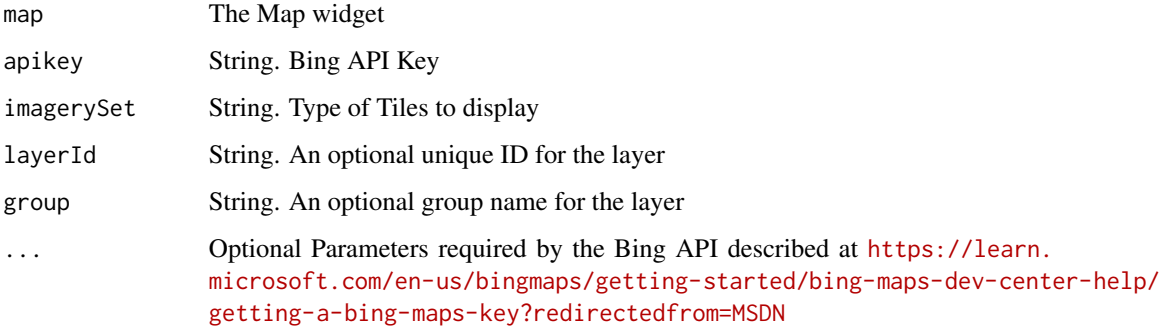

#### See Also

Get a Bing Maps API Key: [https://learn.microsoft.com/en-us/bingmaps/rest-services/](https://learn.microsoft.com/en-us/bingmaps/rest-services/imagery/get-imagery-metadata?redirectedfrom=MSDN) [imagery/get-imagery-metadata?redirectedfrom=MSDN](https://learn.microsoft.com/en-us/bingmaps/rest-services/imagery/get-imagery-metadata?redirectedfrom=MSDN)

addBootstrapDependency

*Add Bootstrap dependency to a map*

# Description

Add Bootstrap dependency to a map

#### Usage

addBootstrapDependency(map)

#### Arguments

map the map widget

addBounceMarkers *Add Bounce Markers to map*

#### Description

Add Bounce Markers to map

# <span id="page-4-0"></span>addBounceMarkers 5

# Usage

```
addBounceMarkers(
 map,
 lng = NULL,
 lat = NULL,layerId = NULL,group = NULL,
  icon = NULL,
 duration = 1000,
 height = 100,
 popup = NULL,
 popupOptions = NULL,
 label = NULL,labelOptions = NULL,
 options = leaflet::markerOptions(),
 data = leaflet::getMapData(map)
)
```
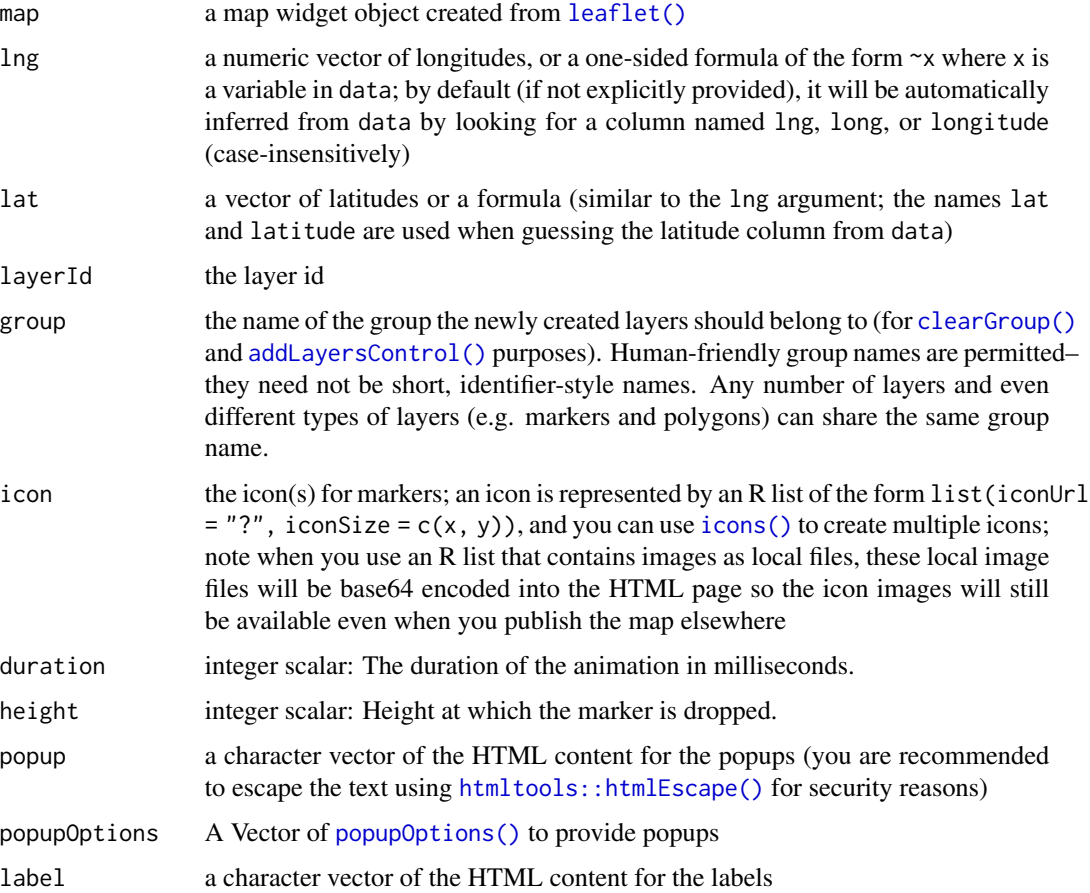

<span id="page-5-0"></span>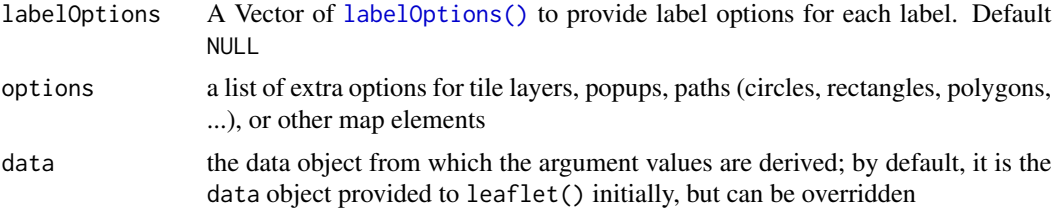

#### Author(s)

Markus Dumke

#### See Also

[GitHub: leaflet.bouncemarker](https://github.com/maximeh/leaflet.bouncemarker)

#### Examples

```
leaflet() %>%
  addTiles() %>%
  addBounceMarkers(49, 11)
```
<span id="page-5-1"></span>addDrawToolbar *Adds a Toolbar to draw shapes/points on the map.*

### Description

Adds a Toolbar to draw shapes/points on the map.

Removes the draw toolbar

```
addDrawToolbar(
 map,
  targetLayerId = NULL,
  targetGroup = NULL,
  position = c("topleft", "topright", "bottomleft", "bottomright"),
 polylineOptions = drawPolylineOptions(),
 polygonOptions = drawPolygonOptions(),
  circleOptions = drawCircleOptions(),
  rectangleOptions = drawRectangleOptions(),
 markerOptions = drawMarkerOptions(),
  circleMarkerOptions = drawCircleMarkerOptions(),
  editOptions = FALSE,
  singleFeature = FALSE,
  toolbar = NULL,
  handlers = NULL,
  drag = TRUE
```
# <span id="page-6-0"></span>addDrawToolbar 7

# $\mathcal{L}$

removeDrawToolbar(map, clearFeatures = FALSE)

# Arguments

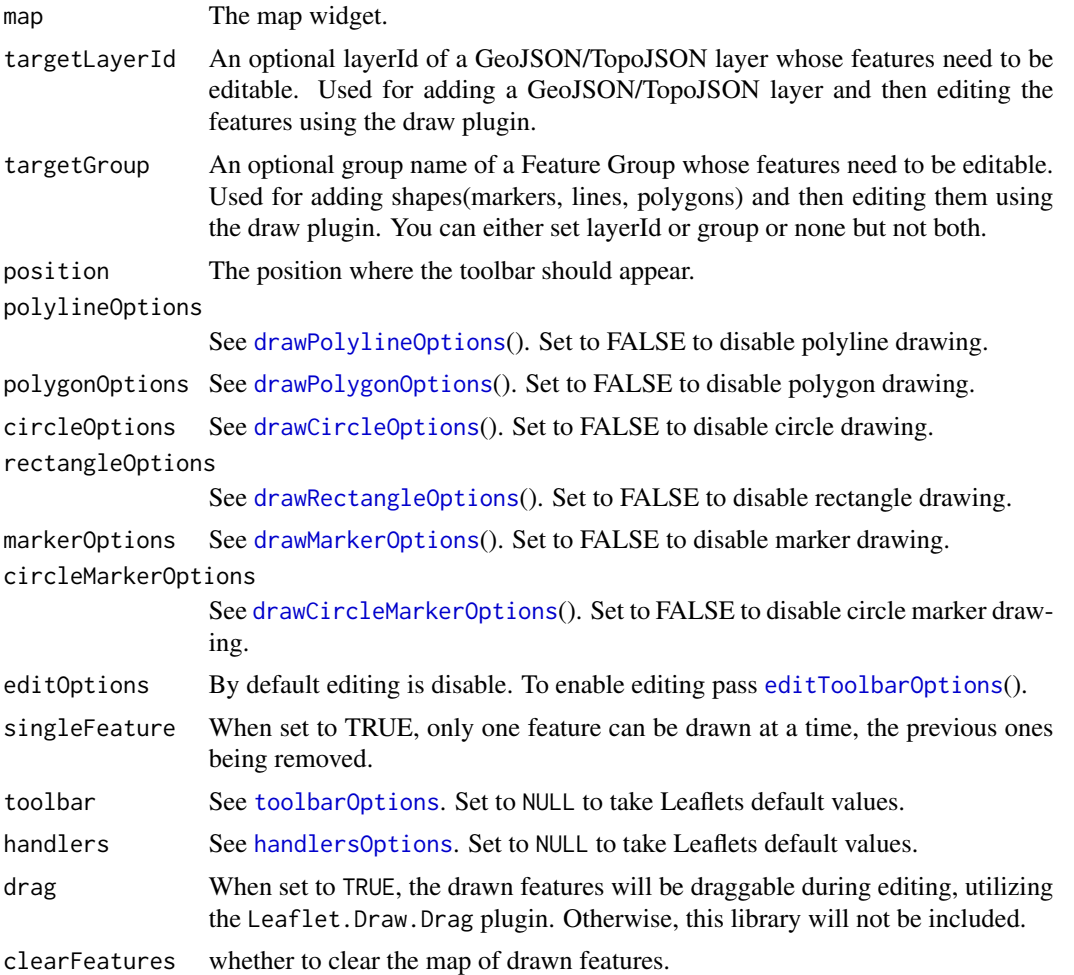

#### Details

The drawn features emit events upon mouse interaction. Event names follow the pattern: input\$MAPID\_LAYERCATEGORY\_EVE where LAYERCATEGORY can be one of:

- marker
- shape
- polyline

Similarly, for EVENTNAME, valid values are:

• click

- mouseover
- mouseout

See the provided example for usage:

```
browseURL(system.file("examples/shiny/draw-events/draw_mouse_events.R", package =
"leaflet.extras"))
```
#### Examples

```
leaflet() %>%
 setView(0, 0, 2) %>%
 addProviderTiles(providers$CartoDB.Positron) %>%
 addDrawToolbar(
   targetGroup = "draw",
   editOptions = editToolbarOptions(
     selectedPathOptions = selectedPathOptions()
   \lambda) %>%
 addLayersControl(
   overlayGroups = c("draw"),
   options = layersControlOptions(collapsed = FALSE)
 ) %>%
 addStyleEditor()
## for more examples see
# browseURL(system.file("examples/draw.R",
# package = "leaflet.extras"))
# browseURL(system.file("examples/shiny/draw-events/app.R",
# package = "leaflet.extras"))
# browseURL(system.file("examples/shiny/draw-events/draw_mouse_events.R",
# package = "leaflet.extras"))
```
addFullscreenControl *Add fullscreen control*

#### Description

Add a fullscreen control button

#### Usage

```
addFullscreenControl(map, position = "topleft", pseudoFullscreen = FALSE)
```
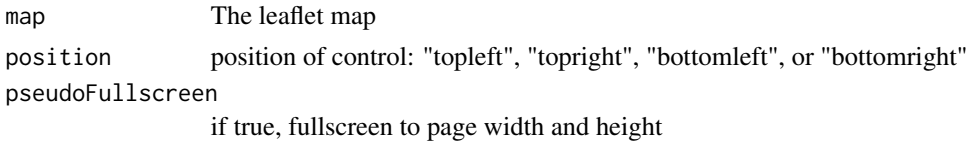

<span id="page-7-0"></span>

#### <span id="page-8-0"></span>addGeoJSONv2 9

#### Examples

```
leaflet() %>%
  addTiles() %>%
  addFullscreenControl()
```
addGeoJSONv2 *Adds a GeoJSON/TopoJSON to the leaflet map.*

#### <span id="page-8-1"></span>Description

This is a feature rich alternative to the [addGeoJSON](#page-0-0)  $\&$  [addTopoJSON](#page-0-0) with options to map feature properties to labels, popups, colors, markers etc.

```
addGeoJSONv2(
  map,
  geojson,
  layerId = NULL,group = NULL,markerType = NULL,
 markerIcons = NULL,
  markerIconProperty = NULL,
  markerOptions = leaflet::markerOptions(),
  clusterOptions = NULL,
  clusterId = NULL,
  labelProperty = NULL,
  labelOptions = leaflet::labelOptions(),
  popupProperty = NULL,
  popupOptions = leaflet::popupOptions(),
  stroke = TRUE,
  color = "#03F",weight = 5,
  opacity = 0.5,
  fill = TRUE,fillColor = color,
  fillOpacity = 0.2,
  dashArray = NULL,
  smoothFactor = 1,
  noClip = FALSE,pathOptions = leaflet::pathOptions(),
  highlightOptions = NULL
\lambdalegendOptions(
  title = NULL,
  position = c("bottomleft", "bottomright", "topleft", "topright"),
```

```
locale = "en-US",numberFormatOptions = list(style = "decimal", maximumFractionDigits = 2)
)
addGeoJSONChoropleth(
  map,
  geojson,
  layerId = NULL,group = NULL,valueProperty,
  labelProperty = NULL,
  labelOptions = leaflet::labelOptions(),
 popupProperty = NULL,
  popupOptions = leaflet::popupOptions(),
  scale = c("white", "red"),steps = 5,
 mode = "q",channelMode = c("rgb", "lab", "hsl", "lch"),
 padding = NULL,
  correctLightness = FALSE,
 bezierInterpolate = FALSE,
  colors = NULL,
  stroke = TRUE,
  color = "#03F",weight = 1,
  opacity = 0.5,
  fillOpacity = 0.2,
  dashArray = NULL,
  smoothFactor = 1,
 noClip = FALSE,
  pathOptions = leaflet::pathOptions(),
 highlightOptions = NULL,
  legendOptions = NULL
\lambdaaddKML(
 map,
  kml,
  layerId = NULL,group = NULL,
 markerType = NULL,
 markerIcons = NULL,
 markerIconProperty = NULL,
 markerOptions = leaflet::markerOptions(),
  clusterOptions = NULL,
  clusterId = NULL,
  labelProperty = NULL,
  labelOptions = leaflet::labelOptions(),
```

```
popupProperty = NULL,
  popupOptions = leaflet::popupOptions(),
  stroke = TRUE,
 color = "#03F",weight = 5,
 opacity = 0.5,
  fill = TRUE,fillColor = color,
  fillOpacity = 0.2,
  dashArray = NULL,
  smoothFactor = 1,
 noClip = FALSE,
 pathOptions = leaflet::pathOptions(),
 highlightOptions = NULL
\mathcal{L}addKMLChoropleth(
 map,
 kml,
  layerId = NULL,group = NULL,valueProperty,
  labelProperty = NULL,
  labelOptions = leaflet::labelOptions(),
  popupProperty = NULL,
 popupOptions = leaflet::popupOptions(),
  scale = c("white", "red"),steps = 5,
 mode = "q",channelMode = c("rgb", "lab", "hsl", "lch"),
  padding = NULL,
  correctLightness = FALSE,
 bezierInterpolate = FALSE,
  colors = NULL,
  stroke = TRUE,
  color = "#03F",weight = 1,
  opacity = 0.5,
  fillOpacity = 0.2,
  dashArray = NULL,
  smoothFactor = 1,
 noClip = FALSE,
  pathOptions = leaflet::pathOptions(),
 highlightOptions = NULL,
 legendOptions = NULL
)
```

```
addCSV(
 map,
 csv,
  csvParserOptions,
  layerId = NULL,
 group = NULL,
 markerType = NULL,
 markerIcons = NULL,
 markerIconProperty = NULL,
 markerOptions = leaflet::markerOptions(),
  clusterOptions = NULL,
  clusterId = NULL,
  labelProperty = NULL,
  labelOptions = leaflet::labelOptions(),
  popupProperty = NULL,
 popupOptions = leaflet::popupOptions(),
  stroke = TRUE,
  color = "#03F".weight = 5,
 opacity = 0.5,
  fill = TRUE,fillColor = color,
  fillOpacity = 0.2,
  dashArray = NULL,
  smoothFactor = 1,
 noClip = FALSE,pathOptions = leaflet::pathOptions(),
 highlightOptions = NULL
\mathcal{L}addGPX(
 map,
  gpx,
 layerId = NULL,group = NULL,
 markerType = NULL,
 markerIcons = NULL,
 markerIconProperty = NULL,
 markerOptions = leaflet::markerOptions(),
 clusterOptions = NULL,
  clusterId = NULL,
  labelProperty = NULL,
  labelOptions = leaflet::labelOptions(),
  popupProperty = NULL,
 popupOptions = leaflet::popupOptions(),
  stroke = TRUE,
  color = "#03F",
```
# <span id="page-12-0"></span>addGeoJSONv2 13

```
weight = 5,
 opacity = 0.5,
 fill = TRUE,fillColor = color,
 fillOpacity = 0.2,
 dashArray = NULL,
 smoothFactor = 1,
 noClip = FALSE,
 pathOptions = leaflet::pathOptions(),
 highlightOptions = NULL
\mathcal{L}
```
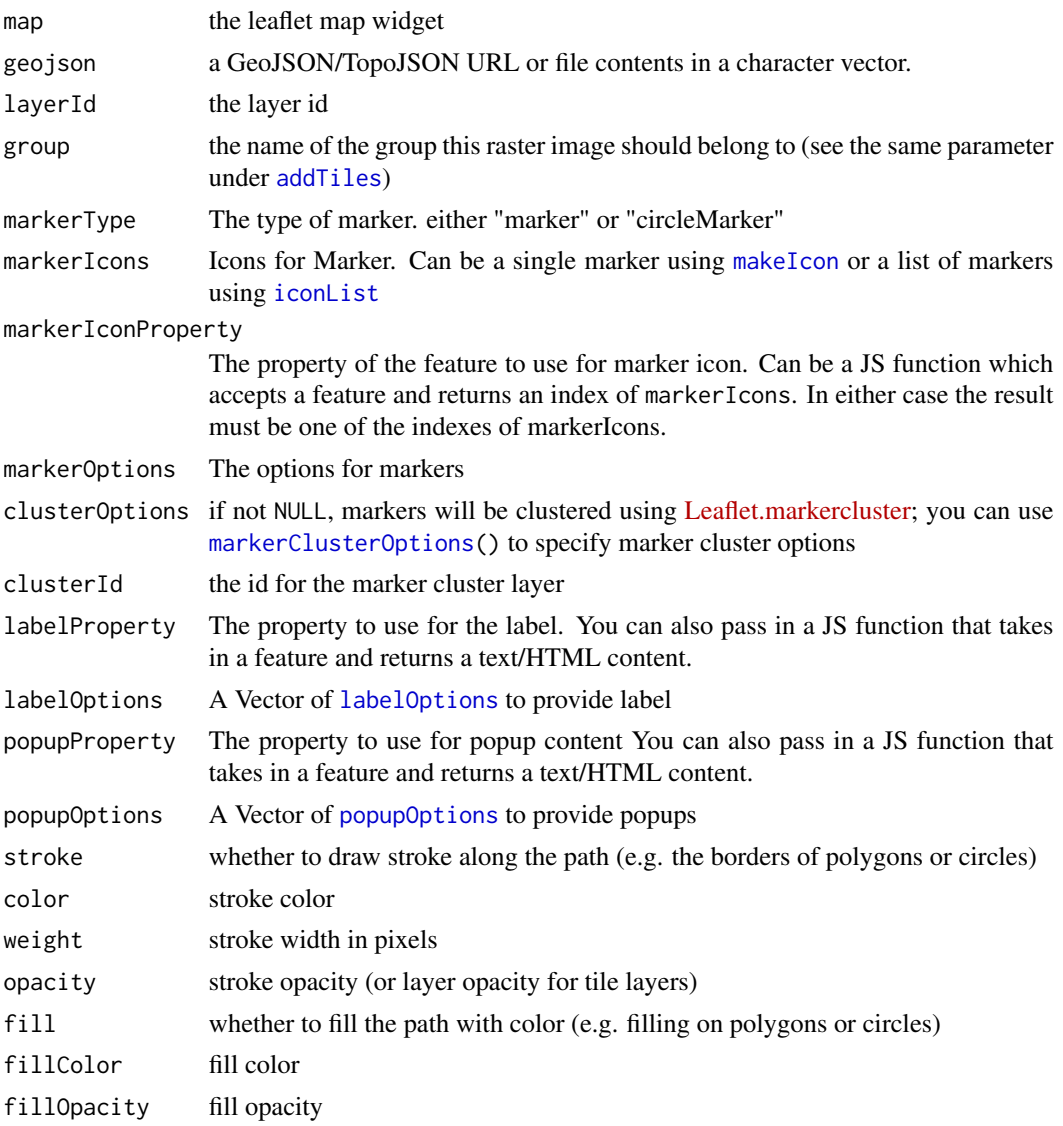

<span id="page-13-0"></span>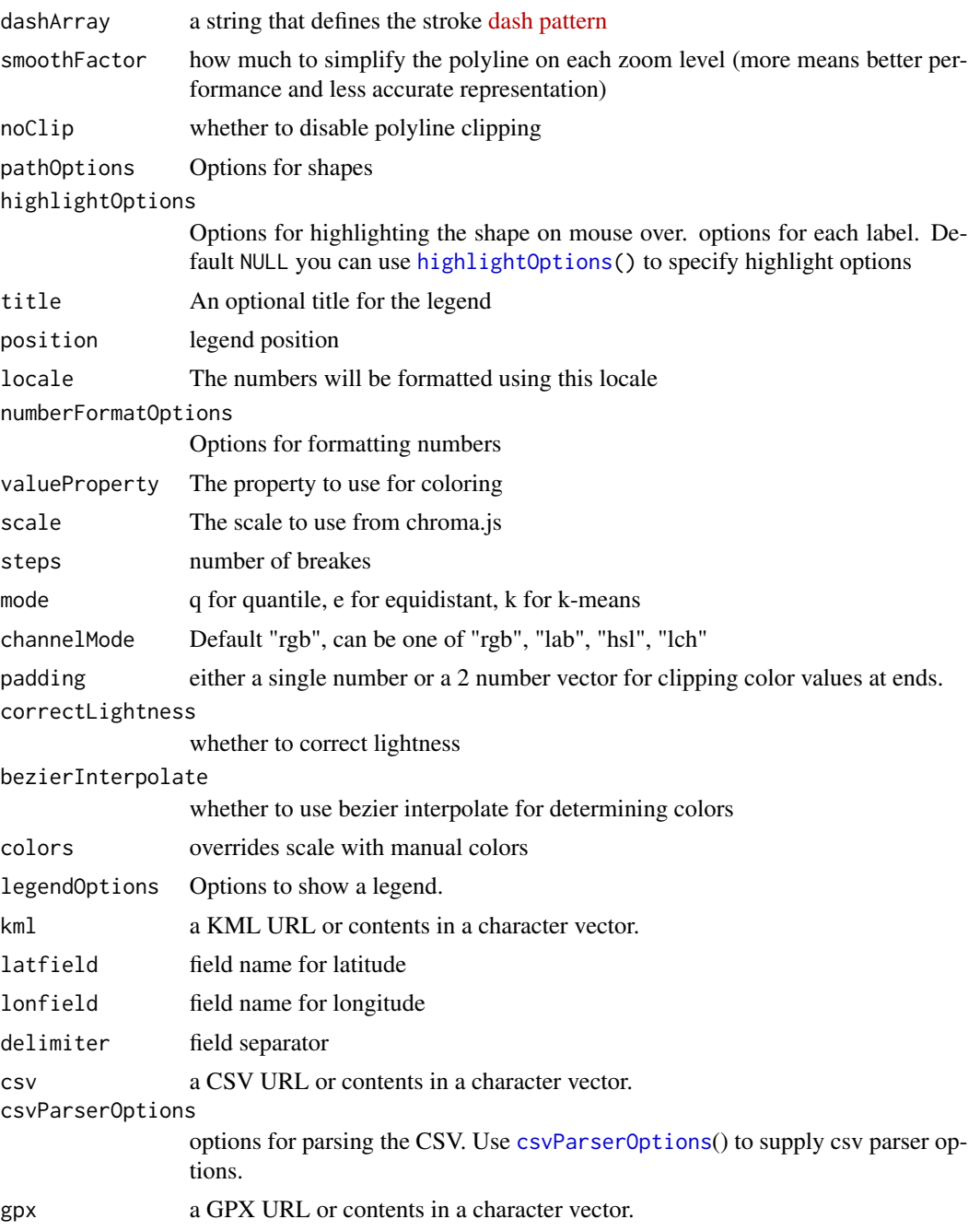

#### Examples

## addGeoJSONv2

```
geoJson <- readr::read_file(
  "https://rawgit.com/benbalter/dc-maps/master/maps/historic-landmarks-points.geojson"
\overline{)}
```

```
leaflet() %>%
  setView(-77.0369, 38.9072, 12) %>%
  addProviderTiles(providers$CartoDB.Positron) %>%
  addWebGLGeoJSONHeatmap(
   geoJson,
   size = 30, units = "px"
  ) %>%
  addGeoJSONv2(
   geoJson,
   markerType = "circleMarker",
   stroke = FALSE, fillColor = "black", fillOpacity = 0.7,
    markerOptions = markerOptions(radius = 2)
  )
## for more examples see
# browseURL(system.file("examples/draw.R", package = "leaflet.extras"))
# browseURL(system.file("examples/geojsonv2.R", package = "leaflet.extras"))
# browseURL(system.file("examples/search.R", package = "leaflet.extras"))
# browseURL(system.file("examples/TopoJSON.R", package = "leaflet.extras"))
## addGeoJSONChoropleth
geoJson <- readr::read_file(
  "https://rawgit.com/benbalter/dc-maps/master/maps/ward-2012.geojson"
)
leaflet() %>%
  addTiles() %>%
  setView(-77.0369, 38.9072, 11) %>%
  addBootstrapDependency() %>%
  enableMeasurePath() %>%
  addGeoJSONChoropleth(
    geoJson,
    valueProperty = "AREASQMI",
    scale = c("white", "red"),mode = "q",steps = 4,
    padding = c(0.2, 0),
    labelProperty = "NAME",
    popupProperty = propstoHTMLTable(
   props = c("NAME", "AREASQMI", "REP_NAME", "WEB_URL", "REP_PHONE", "REP_EMAIL", "REP_OFFICE"),
      table.attrs = list(class = "table table-striped table-bordered"),
      drop.na = TRUE
    ),
    color = "#ffffff", weight = 1, fillOpacity = 0.7,
    highlightOptions = highlightOptions(
     weight = 2, color = "#000000",
      fillOpacity = 1, opacity = 1,
     bringToFront = TRUE, sendToBack = TRUE
    ),
    pathOptions = pathOptions(
```

```
showMeasurements = TRUE,
      measurementOptions = measurePathOptions(imperial = TRUE)
   )
  \lambda## for more examples see
# browseURL(system.file("examples/geojsonv2.R", package = "leaflet.extras"))
# browseURL(system.file("examples/measurePath.R", package = "leaflet.extras"))
# browseURL(system.file("examples/search.R", package = "leaflet.extras"))
# browseURL(system.file("examples/TopoJSON.R", package = "leaflet.extras"))
## addKML
kml <- readr::read_file(
  system.file("examples/data/kml/crimes.kml.zip", package = "leaflet.extras")
)
leaflet() %>%
  setView(-77.0369, 38.9072, 12) %>%
  addProviderTiles(providers$CartoDB.Positron) %>%
  addWebGLKMLHeatmap(kml, size = 20, units = "px") %>%
  addKML(
   kml,
   markerType = "circleMarker",
    stroke = FALSE, fillColor = "black", fillOpacity = 1,
    markerOptions = markerOptions(radius = 1)
  )
## addKMLChoropleth
kml <- readr::read_file(
 system.file("examples/data/kml/cb_2015_us_state_20m.kml.zip", package = "leaflet.extras")
\lambdaleaflet() %>%
  addBootstrapDependency() %>%
  setView(-98.583333, 39.833333, 4) %>%
  addProviderTiles(providers$CartoDB.Positron) %>%
  addKMLChoropleth(
   kml,
    valueProperty = JS(
      "function(feature){
         var props = feature.properties;
         var aland = props.ALAND/100000;
         var awater = props.AWATER/100000;
         return 100*awater/(awater+aland);
     }"
    ),
    scale = "OrRd", mode = "q", steps = 5,
    padding = c(0.2, 0),
    popupProperty = "description",
```
#### addGeoJSONv2 17

```
labelProperty = "NAME",
    color = "#ffffff", weight = 1, fillOpacity = 1,highlightOptions = highlightOptions(
     fillOpacity = 1, weight = 2, opacity = 1, color = "#000000",
     bringToFront = TRUE, sendToBack = TRUE
   ),
    legendOptions = legendOptions(
      title = "% of Water Area",
      numberFormatOptions = list(
       style = "decimal",
       maximumFractionDigits = 2
      )
   )
  \lambda## addCSV
csv <- readr::read_file(
  system.file("examples/data/csv/world_airports.csv.zip", package = "leaflet.extras")
\lambdaleaflet() %>%
  setView(0, 0, 2) %>%
  addProviderTiles(providers$CartoDB.DarkMatterNoLabels) %>%
  addCSV(
   csv,
    csvParserOptions("latitude_deg", "longitude_deg"),
   markerType = "circleMarker",
   stroke = FALSE, fillColor = "red", fillOpacity = 1,
   markerOptions = markerOptions(radius = 0.5)
  )
## addGPX
airports <- readr::read_file(
  system.file("examples/data/gpx/md-airports.gpx.zip", package = "leaflet.extras")
\mathcal{L}leaflet() %>%
  addBootstrapDependency() %>%
  setView(-76.6413, 39.0458, 8) %>%
  addProviderTiles(
    providers$CartoDB.Positron,
    options = providerTileOptions(detectRetina = TRUE)
  ) %>%
  addWebGLGPXHeatmap(airports, size = 20000, group = "airports", opacity = 0.9) %>%
  addGPX(
   airports,
   markerType = "circleMarker",
    stroke = FALSE, fillColor = "black", fillOpacity = 1,
    markerOptions = markerOptions(radius = 1.5),
```

```
group = "airports"
 )
## for a larger example see
# browseURL(system.file("examples/GPX.R", package = "leaflet.extras"))
```
addHash *Add dynamic URL Hash*

#### Description

Leaflet-hash lets you to add dynamic URL hashes to web pages with Leaflet maps. You can easily link users to specific map views.

#### Usage

addHash(map)

#### Arguments

map The leaflet map

#### Examples

```
leaflet() %>%
 addTiles() %>%
 addHash()
```
addHeatmap *Add a heatmap*

#### Description

Add a heatmap

Adds a heatmap with data from a GeoJSON/TopoJSON file/url

Adds a heatmap with data from a KML file/url

Adds a heatmap with data from a CSV file/url

Adds a heatmap with data from a GPX file/url

removes the heatmap

clears the heatmap

<span id="page-17-0"></span>

# addHeatmap 19

```
addHeatmap(
 map,
  lng = NULL,
  lat = NULL,intensity = NULL,
  layerId = NULL,group = NULL,minOpacity = 0.05,
 max = 1,
  radius = 25,
 blur = 15,
  gradient = NULL,
  cellSize = NULL,
 data = leaflet::getMapData(map)
\mathcal{L}addGeoJSONHeatmap(
  map,
  geojson,
 layerId = NULL,group = NULL,intensityProperty = NULL,
  minOpacity = 0.05,
 max = 1,
 radius = 25,
 blur = 15,
  gradient = NULL,cellSize = NULL
\mathcal{L}addKMLHeatmap(
  map,
  kml,
  layerId = NULL,group = NULL,
  intensityProperty = NULL,
 minOpacity = 0.05,
 max = 1,
  radius = 25,
 blur = 15,
 gradient = NULL,
  cellSize = NULL
)
addCSVHeatmap(
  map,
  csv,
```

```
csvParserOptions,
  layerId = NULL,
  group = NULL,intensityProperty = NULL,
 minOpacity = 0.05,
 max = 1,
 radius = 25,
 blur = 15,
 gradient = NULL,
 cellSize = NULL
\mathcal{L}addGPXHeatmap(
 map,
  gpx,
  layerId = NULL,
 group = NULL,
  intensityProperty = NULL,
 minOpacity = 0.05,max = 1,
 radius = 25,
 blur = 15,
 gradient = NULL,
  cellSize = NULL
\mathcal{L}
```
removeHeatmap(map, layerId)

clearHeatmap(map)

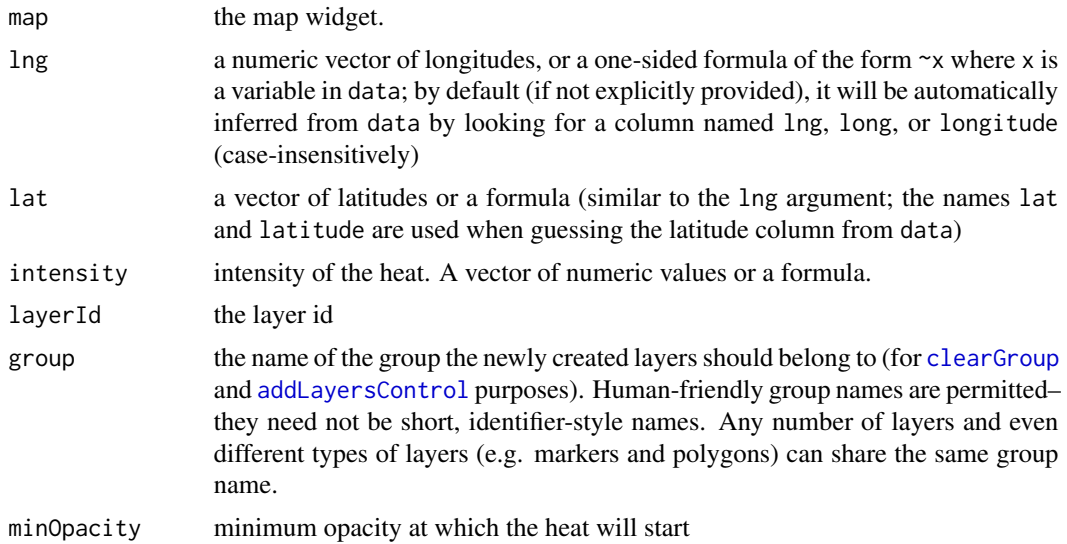

<span id="page-19-0"></span>

#### <span id="page-20-0"></span>addHeatmap 21

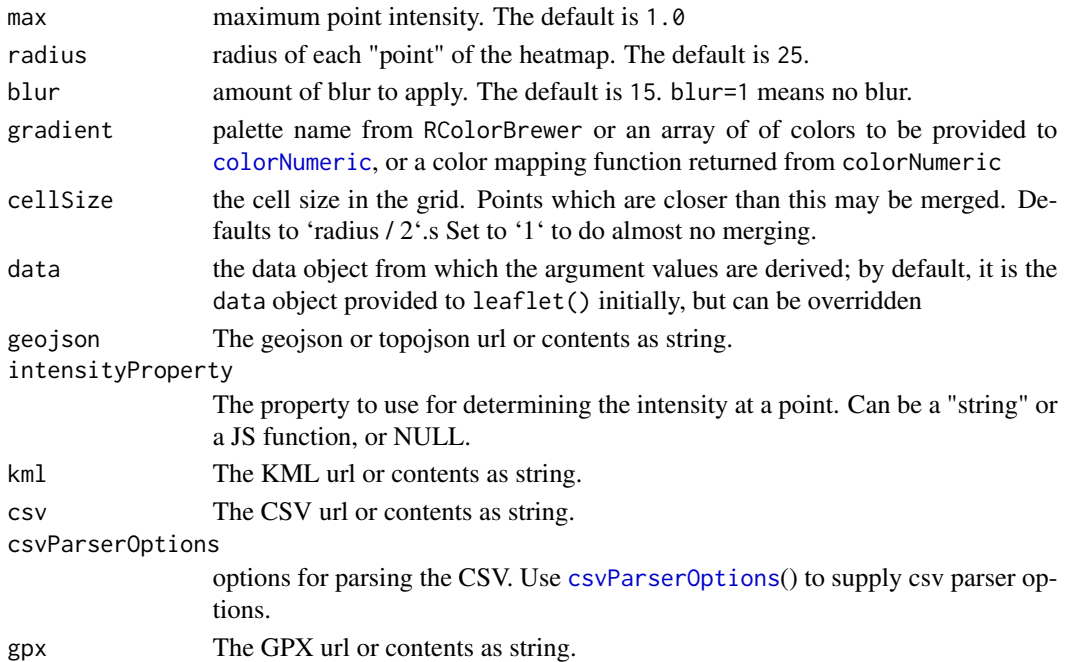

#### Examples

```
leaflet(quakes) %>%
  addProviderTiles(providers$CartoDB.DarkMatter) %>%
  setView(178, -20, 5) %>%
  addHeatmap(
   lng = \simlong, lat = \simlat, intensity = \simmag,
   blur = 20, max = 0.05, radius = 15)
## for more examples see
# browseURL(system.file("examples/heatmaps.R", package = "leaflet.extras"))
kml <- readr::read_file(
  system.file("examples/data/kml/crimes.kml.zip", package = "leaflet.extras")
)
leaflet() %>%
  setView(-77.0369, 38.9072, 12) %>%
  addProviderTiles(providers$CartoDB.Positron) %>%
  addKMLHeatmap(kml, radius = 7) %>%
  addKML(
   kml,
   markerType = "circleMarker",
   stroke = FALSE, fillColor = "black", fillOpacity = 1,
   markerOptions = markerOptions(radius = 1)
  \mathcal{L}## for more examples see
# browseURL(system.file("examples/KML.R", package = "leaflet.extras"))
```
<span id="page-21-0"></span>addResetMapButton *Reset map's view to original view*

#### Description

Reset map's view to original view

#### Usage

addResetMapButton(map)

# Arguments

map The map widget

# Examples

```
leaflet() %>%
  addTiles() %>%
  addResetMapButton()
```
addSearchFeatures *Add a feature search control to the map.*

#### Description

Add a feature search control to the map.

Removes the feature search control from the map.

Clears the search marker

### Usage

```
addSearchFeatures(map, targetGroups, options = searchFeaturesOptions())
```
removeSearchFeatures(map, clearFeatures = FALSE)

clearSearchFeatures(map)

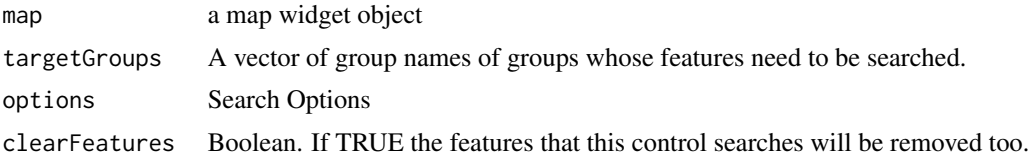

#### <span id="page-22-0"></span>addSearchOSM 23

#### Value

modified map modified map modified map

addSearchOSM *Add a OSM search control to the map.*

#### Description

Add a OSM search control to the map.

Add a OSM search control to the map.

Removes the OSM search control from the map.

Clears the search marker

Add a Google search control to the map.

Removes the Google search control from the map.

Add a US Census Bureau search control to the map.

Removes the US Census Bureau search control from the map.

```
addSearchOSM(map, options = searchOptions(autoCollapse = TRUE, minLength = 2))
searchOSMText(map, text = "")
removeSearchOSM(map)
clearSearchOSM(map)
addReverseSearchOSM(
  map,
  showSearchLocation = TRUE,
  showBounds = FALSE,
  showFeature = TRUE,
  fitBounds = TRUE,
  displayText = TRUE,
  group = NULL,marker = list(icon = NULL),
 showFeatureOptions = list(weight = 2, color = "red", dashArray = "5,10", fillOpacity =
    0.2, opacity = 0.5),
 showBoundsOptions = list(weight = 2, color = "#444444", dashArray = "5,10", fillOpacity
    = 0.2, opacity = 0.5),
  showHighlightOptions = list(opacity = 0.8, fillOpacity = 0.5, weight = 5)
```

```
\mathcal{L}addSearchGoogle(
  map,
 apikey = Sys.getenv("GOOGLE_MAP_GEOCODING_KEY"),
 options = searchOptions(autoCollapse = TRUE, minLength = 2)
)
removeSearchGoogle(map)
addReverseSearchGoogle(
  map,
  apikey = Sys.getenv("GOOGLE_MAP_GEOCODING_KEY"),
  showSearchLocation = TRUE,
  showBounds = FALSE,
  showFeature = TRUE,
  fitBounds = TRUE,
  displayText = TRUE,
 group = NULL
\mathcal{L}addSearchUSCensusBureau(
 map,
 options = searchOptions(autoCollapse = TRUE, minLength = 20)
\mathcal{L}
```
removeSearchUSCensusBureau(map)

#### Arguments

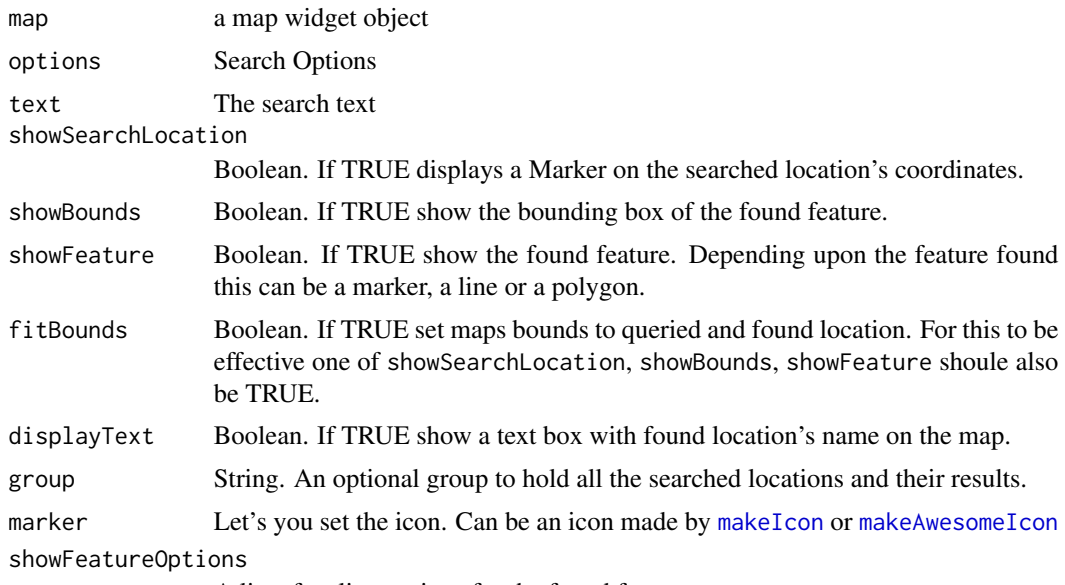

A list of styling options for the found feature

<span id="page-23-0"></span>

#### <span id="page-24-0"></span>addStyleEditor 25

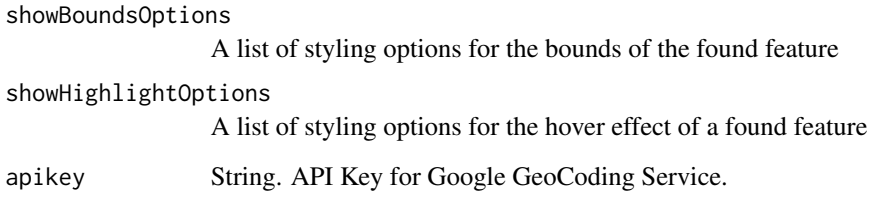

#### Value

modified map

modified map

modified map

modified map modified map

modified map

modified map

modified map

modified map

modified map

# Examples

```
leaflet() %>%
  addProviderTiles(providers$Esri.WorldStreetMap) %>%
  addResetMapButton() %>%
  addSearchGoogle()
## for more examples see
```

```
# browseURL(system.file("examples/search.R", package = "leaflet.extras"))
```
addStyleEditor *Add style editor*

#### Description

Add style editor

Remove style editor

# Usage

```
addStyleEditor(
 map,
 position = c("topleft", "topright", "bottomleft", "bottomright"),
 openOnLeafletDraw = TRUE,
 useGrouping = FALSE,
  ...
\lambda
```
removeStyleEditor(map)

#### Arguments

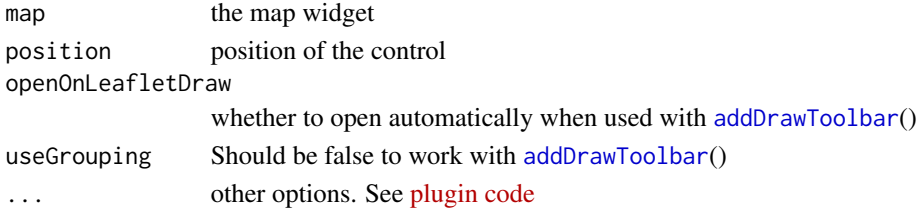

#### Examples

```
leaflet() %>%
  setView(0, 0, 2) %>%
  addProviderTiles(providers$CartoDB.Positron) %>%
  addDrawToolbar(
   targetGroup = "draw",
    editOptions = editToolbarOptions(selectedPathOptions = selectedPathOptions())
  ) %>%
  addLayersControl(
    overlayGroups = c("draw"), options = layersControlOptions(collapsed = FALSE)
  ) %>%
  # add the style editor to alter shapes added to map
  addStyleEditor()
```
addWebGLHeatmap *Add a webgl heatmap*

#### Description

Add a webgl heatmap

Adds a heatmap with data from a GeoJSON/TopoJSON file/url

Adds a heatmap with data from a KML file/url

Adds a heatmap with data from a CSV file/url

Adds a heatmap with data from a GPX file/url

removes the webgl heatmap

clears the webgl heatmap

<span id="page-25-0"></span>

```
addWebGLHeatmap(
  map,
  ln g = NULL,lat = NULL,intensity = NULL,
  layerId = NULL,group = NULL,
  size = "30000",
 units = "m",opacity = 1,
  gradientTexture = NULL,
  alphaRange = 1,
  data = leaflet::getMapData(map)
\mathcal{L}addWebGLGeoJSONHeatmap(
  map,
  geojson,
 layerId = NULL,group = NULL,intensityProperty = NULL,
  size = "30000",
  units = "m",
  opacity = 1,gradientTexture = NULL,
  alphaRange = 1
\lambdaaddWebGLKMLHeatmap(
  map,
  kml,
  layerId = NULL,group = NULL,intensityProperty = NULL,
  size = "30000",
 units = "m",
 opacity = 1,
  gradientTexture = NULL,
  alphaRange = 1
\mathcal{L}addWebGLCSVHeatmap(
 map,
  csv,
  csvParserOptions,
  layerId = NULL,group = NULL,
```

```
intensityProperty = NULL,
  size = "30000",
 units = "m",opacity = 1,
  gradientTexture = NULL,
 alphaRange = 1
\mathcal{L}addWebGLGPXHeatmap(
 map,
 gpx,
 layerId = NULL,group = NULL,
 intensityProperty = NULL,
  size = "30000",
  units = "m",opacity = 1,gradientTexture = NULL,
 alphaRange = 1
\lambda
```
removeWebGLHeatmap(map, layerId)

clearWebGLHeatmap(map)

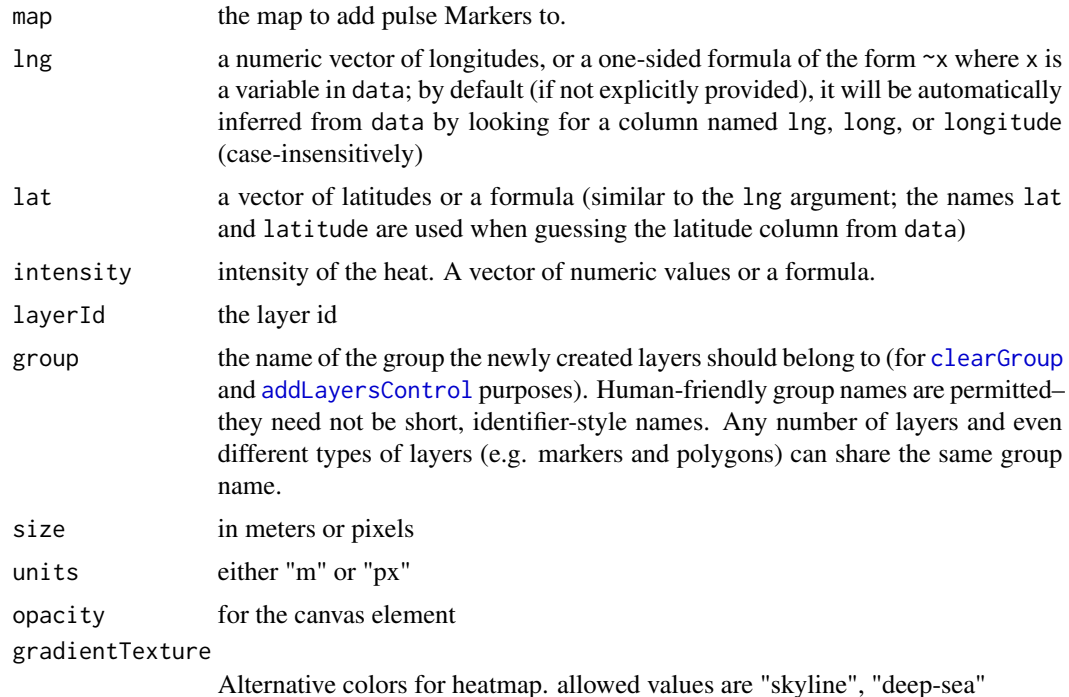

<span id="page-27-0"></span>

<span id="page-28-0"></span>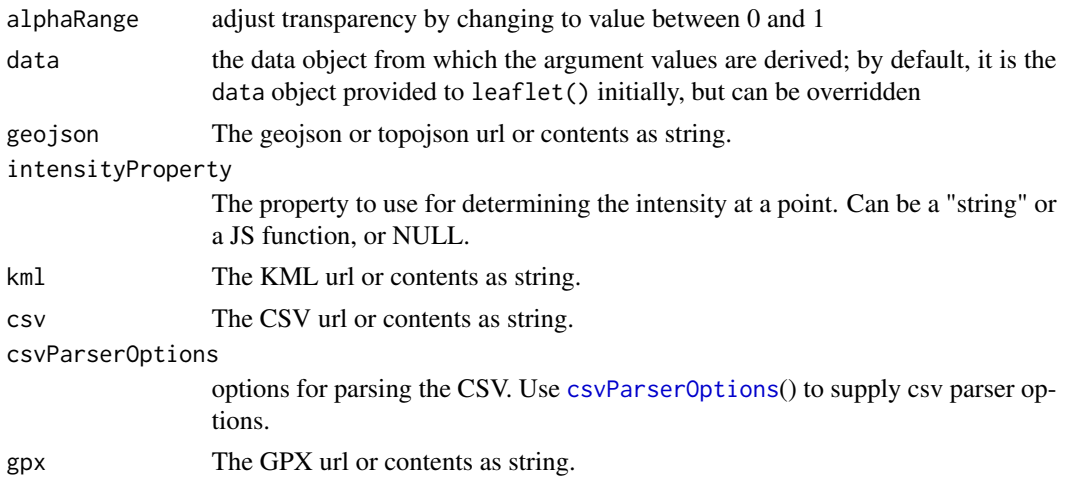

#### Examples

```
## addWebGLHeatmap
leaflet(quakes) %>%
  addProviderTiles(providers$CartoDB.DarkMatter) %>%
  addWebGLHeatmap(\ln g = \sim \ln g, \ln t = \sim \ln g, size = 60000)
## for more examples see
# browseURL(system.file("examples/webglHeatmaps.R", package = "leaflet.extras"))
## addWebGLGeoJSONHeatmap
geoJson <- readr::read_file(
  "https://rawgit.com/benbalter/dc-maps/master/maps/historic-landmarks-points.geojson"
\lambdaleaflet() %>%
  setView(-77.0369, 38.9072, 12) %>%
  addProviderTiles(providers$CartoDB.Positron) %>%
  addWebGLGeoJSONHeatmap(
    geoJson,
   size = 30, units = "px"
  ) %>%
  addGeoJSONv2(
   geoJson,
   markerType = "circleMarker",
   stroke = FALSE, fillColor = "black", fillOpacity = 0.7,
   markerOptions = markerOptions(radius = 2)
  \lambda## for more examples see
# browseURL(system.file("examples/geojsonV2.R", package = "leaflet.extras"))
# browseURL(system.file("examples/TopoJSON.R", package = "leaflet.extras"))
## addWebGLKMLHeatmap
kml <- readr::read_file(
```

```
system.file("examples/data/kml/crimes.kml.zip", package = "leaflet.extras")
\mathcal{L}leaflet() %>%
  setView(-77.0369, 38.9072, 12) %>%
  addProviderTiles(providers$CartoDB.Positron) %>%
  addWebGLKMLHeatmap(kml, size = 20, units = "px") %>%
  addKML(
    kml,
    markerType = "circleMarker",
    stroke = FALSE, fillColor = "black", fillOpacity = 1,
    markerOptions = markerOptions(radius = 1)
  )
## addWebGLCSVHeatmap
csv <- readr::read_file(
  system.file("examples/data/csv/world_airports.csv.zip", package = "leaflet.extras")
\lambdaleaflet() %>%
  setView(0, 0, 2) %>%
  addProviderTiles(providers$CartoDB.DarkMatterNoLabels) %>%
  addWebGLCSVHeatmap(
    csv,
    csvParserOptions("latitude_deg", "longitude_deg"),
    size = 10, units = "px"
  )
airports <- readr::read_file(
  system.file("examples/data/gpx/md-airports.gpx.zip", package = "leaflet.extras")
\mathcal{L}leaflet() %>%
  addBootstrapDependency() %>%
  setView(-76.6413, 39.0458, 8) %>%
  addProviderTiles(
    providers$CartoDB.Positron,
    options = providerTileOptions(detectRetina = TRUE)
  ) %>%
  addWebGLGPXHeatmap(
    airports,
    size = 20000,
    group = "airports",
    opacity = 0.9) %>%
  addGPX(
    airports,
    markerType = "circleMarker",
    stroke = FALSE, fillColor = "black", fillOpacity = 1,
```

```
markerOptions = markerOptions(radius = 1.5),
  group = "airports"
\mathcal{L}
```

```
## for a larger example see
# browseURL(system.file("examples/GPX.R", package = "leaflet.extras"))
```
addWMSLegend *Add WMS Legend*

#### Description

Add a WMS Legend

#### Usage

```
addWMSLegend(map, uri, position = "topright", layerId = NULL, group = NULL)
```
#### Arguments

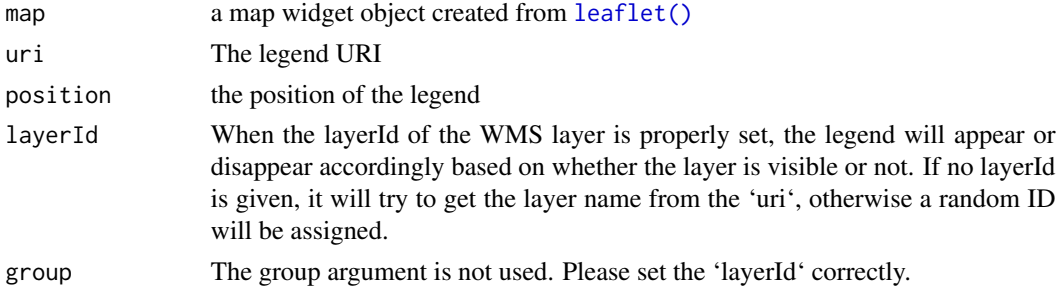

#### Examples

```
leaflet() %>%
  addTiles() %>%
  setView(11, 51, 6) %>%
  addWMSTiles(
   baseUrl = "https://www.wms.nrw.de/wms/unfallatlas?request=GetMap",
   layers = c("Unfallorte", "Personenschaden_5000", "Personenschaden_250"),
   options = WMSTileOptions(format = "image/png", transparent = TRUE)
  ) %>%
  addWMSLegend(
   uri = paste0("https://www.wms.nrw.de/wms/unfallatlas?request=",
      "GetLegendGraphic&version=1.3.0&",
      "format=image/png&layer=Personenschaden_5000"
   )
  )
```
<span id="page-31-0"></span>

# Description

For debugging a leaflet map

#### Usage

debugMap(map)

#### Arguments

map The map widget

<span id="page-31-2"></span>drawShapeOptions *Options for drawn shapes*

#### <span id="page-31-1"></span>Description

Options for drawn shapes

Options for drawing polylines Options for drawing polygons

Options for drawing rectangles

Options for drawing Circles

Options for drawing markers

Options for drawing markers

Options for path when in editMode

Options for editing shapes

```
drawShapeOptions(
 stroke = TRUE,
 color = "#03f",
 weight = 1,
 opacity = 1,fill = TRUE,fillColor = "#03f",fillOpacity = 0.4,
 dashArray = NULL,
 lineCap = NULL,
 lineJoin = NULL,
```

```
clickable = TRUE,
 pointerEvents = NULL,
  smoothFactor = 1,
 noClip = TRUE
\lambdadrawPolylineOptions(
  allowIntersection = TRUE,
 drawError = list(color = "#b00b00", timeout = 2500),guidelineDistance = 20,
 maxGuideLineLength = 4000,
  showLength = TRUE,
 metric = TRUE,feet = TRUE,
 nautic = FALSE,
  zIndexOffset = 2000,
  shapeOptions = drawShapeOptions(fill = FALSE),
  repeatMode = FALSE
\lambdadrawPolygonOptions(
 showArea = FALSE,
 metric = TRUE,
  shapeOptions = drawShapeOptions(),
  repeatMode = FALSE
\mathcal{L}drawRectangleOptions(
 showArea = TRUE,
 metric = TRUE,shapeOptions = drawShapeOptions(),
  repeatMode = FALSE
\mathcal{L}drawCircleOptions(
  showRadius = TRUE,
 metric = TRUE,
 feet = TRUE,nautic = FALSE,
 shapeOptions = drawShapeOptions(),
  repeatMode = FALSE
\lambdadrawMarkerOptions(markerIcon = NULL, zIndexOffset = 2000, repeatMode = FALSE)
drawCircleMarkerOptions(
  stroke = TRUE,
 color = "#3388ff",
```

```
weight = 4,
 opacity = 0.5,
 fill = TRUE,fillColor = NULL,
  fillOpacity = 0.2,
  clickable = TRUE,
  zIndexOffset = 2000,
 repeatMode = FALSE
\mathcal{L}selectedPathOptions(
  dashArray = c("10, 10"),
 weight = 2,
 color = "black",
 fill = TRUE,
 fillColor = "black",
 fillOpacity = 0.6,
 maintainColor = FALSE
\mathcal{L}editToolbarOptions(
 edit = TRUE,remove = TRUE,selectedPathOptions = NULL,
 allowIntersection = TRUE
)
```
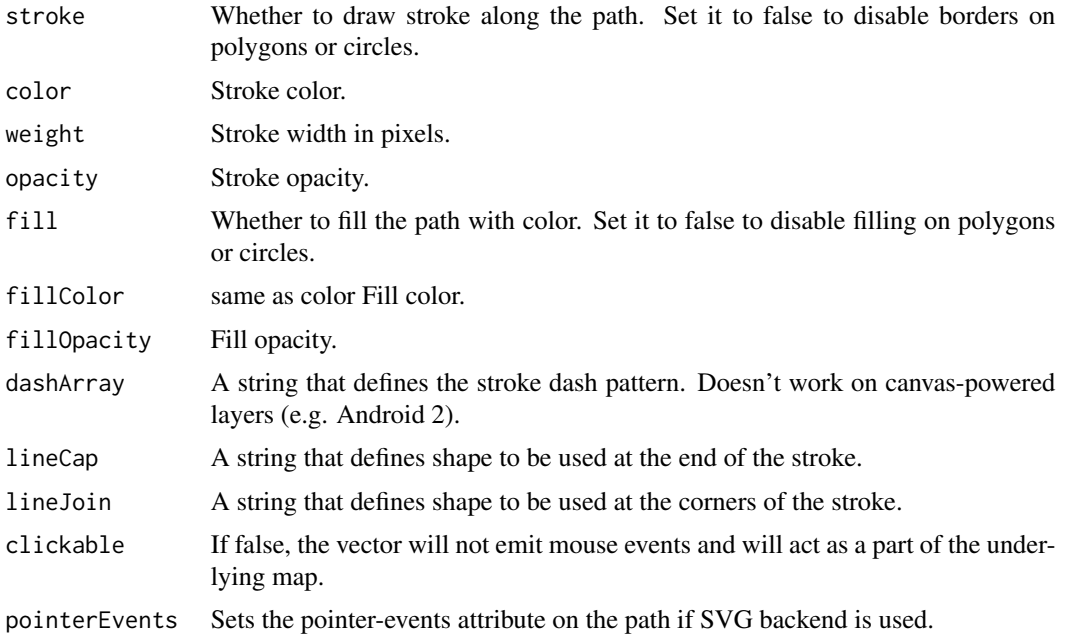

<span id="page-34-0"></span>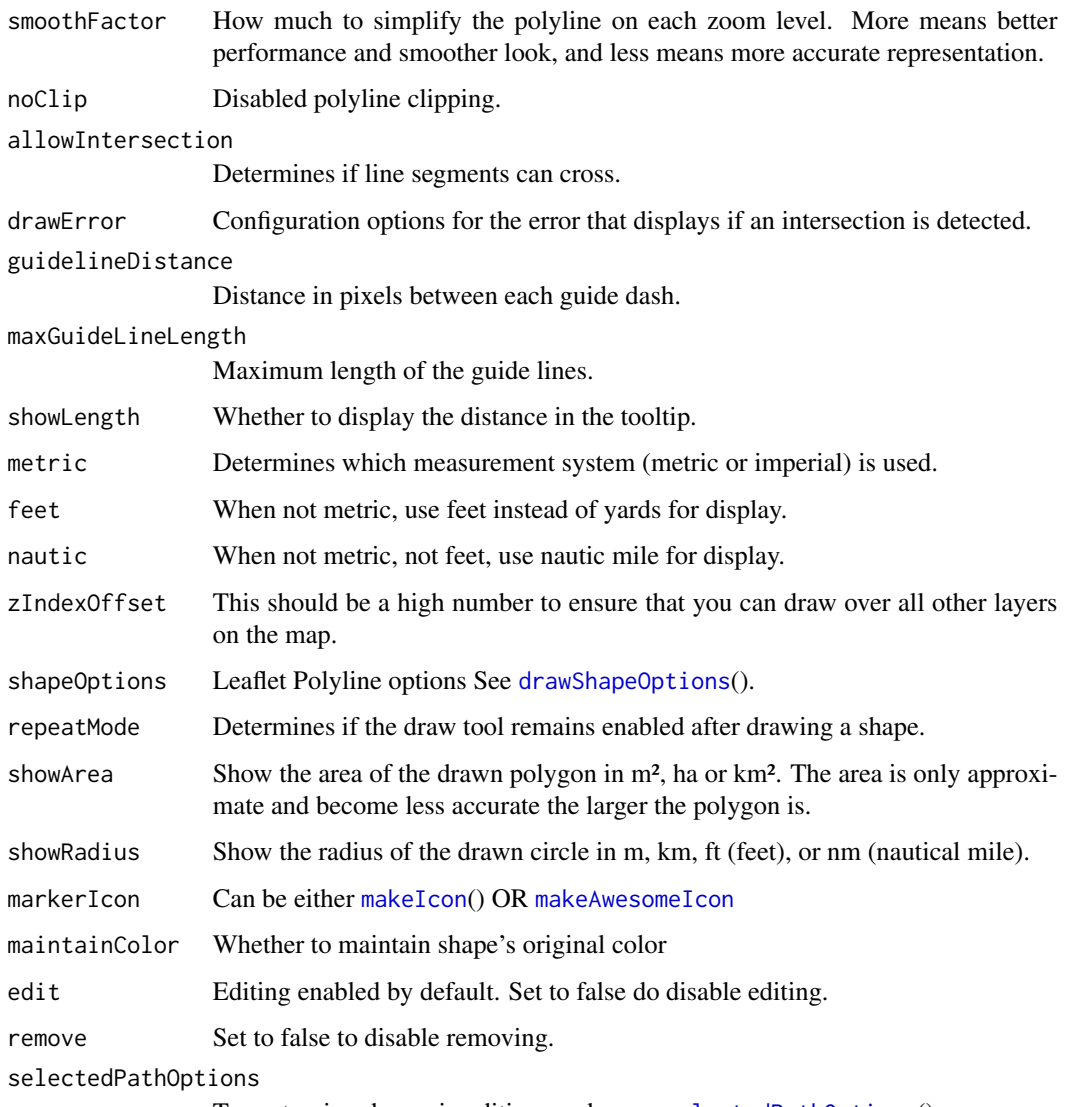

To customize shapes in editing mode pass [selectedPathOptions](#page-31-1)().

enableMeasurePath *Enables measuring of length of polylines and areas of polygons*

# Description

Enables measuring of length of polylines and areas of polygons

Options for measure-path

Adds a toolbar to enable/disable measuing path distances/areas

# Usage

enableMeasurePath(map)

```
measurePathOptions(
  showOnHover = FALSE,
 minPixelDistance = 30,
  showDistances = TRUE,
  showArea = TRUE,
  imperial = FALSE
\lambda
```
addMeasurePathToolbar(map, options = measurePathOptions())

#### Arguments

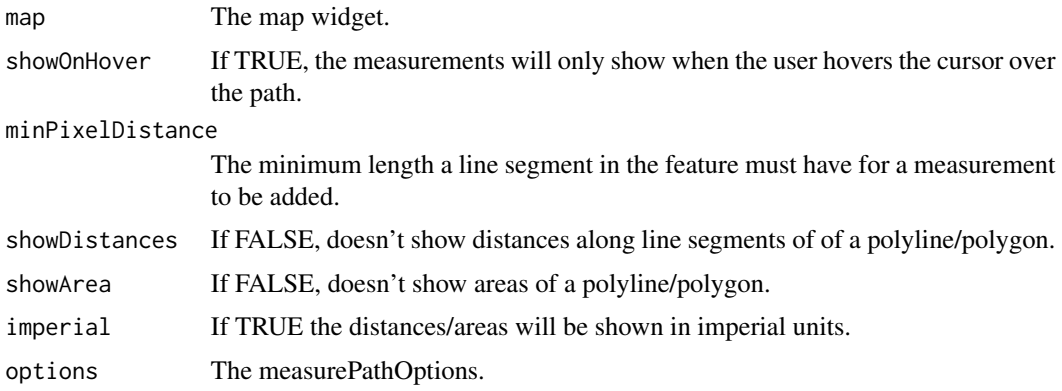

# Examples

```
geoJson <- readr::read_file(
  "https://rawgit.com/benbalter/dc-maps/master/maps/ward-2012.geojson"
\lambdaleaflet() %>%
  addTiles() %>%
  setView(-77.0369, 38.9072, 11) %>%
  addBootstrapDependency() %>%
  enableMeasurePath() %>%
  addGeoJSONChoropleth(
    geoJson,
    valueProperty = "AREASQMI",
    scale = c("white", "red"),mode = "q",steps = 4,
    padding = c(0.2, 0),
    labelProperty = "NAME",
    popupProperty = propstoHTMLTable(
    props = c("NAME", "AREASQMI", "REP_NAME", "WEB_URL", "REP_PHONE", "REP_EMAIL", "REP_OFFICE"),
      table.attrs = list(class = "table table-striped table-bordered"),
```
#### <span id="page-36-0"></span>enableTileCaching 37

```
drop.na = TRUE
),
color = "#ffffff", weight = 1, fillOpacity = 0.7,
highlightOptions = highlightOptions(
  weight = 2, color = "#000000",
  fillOpacity = 1, opacity = 1,
  bringToFront = TRUE, sendToBack = TRUE
),
pathOptions = pathOptions(
  showMeasurements = TRUE,
  measurementOptions = measurePathOptions(imperial = TRUE)
)
```
enableTileCaching *Enables caching of Tiles*

#### Description

 $\mathcal{L}$ 

Enables caching of tiles locally in browser. See [https://github.com/MazeMap/Leaflet.TileLay](https://github.com/MazeMap/Leaflet.TileLayer.PouchDBCached)er. [PouchDBCached](https://github.com/MazeMap/Leaflet.TileLayer.PouchDBCached) for details. In addition to invoking this function, you should also pass useCache=TRUE & crossOrigin=TRUE in the [tileOptions](#page-0-0) call and pass that to your [addTiles](#page-0-0)'s options parameter.

#### Usage

```
enableTileCaching(map)
```
#### Arguments

map The leaflet map

# Examples

```
leaflet() %>%
  enableTileCaching() %>%
  addTiles(options = tileOptions(useCache = TRUE, crossOrigin = TRUE))
## for more examples see
# browseURL(system.file("examples/TileLayer-Caching.R", package = "leaflet.extras"))
```
<span id="page-37-0"></span>

#### Description

A geodesic line is the shortest path between two given positions on the earth surface. It's based on Vincenty's formulae implemented by [Chris Veness](https://github.com/chrisveness/geodesy) for highest precision.

Add Lat/Long to a Geodesic Polyline.

Adds a Great Circle to the map.

```
addGeodesicPolylines(
  map,
  lng = NULL,
  lat = NULL,layerId = NULL,group = NULL,steps = 10,
 wrap = TRUE,stroke = TRUE,
  color = "#03F",
 weight = 5,
  opacity = 0.5,
  dashArray = NULL,
  smoothFactor = 1,
  noClip = FALSE,
  popup = NULL,popupOptions = NULL,
  label = NULL,labelOptions = NULL,
  options = pathOptions(),
  highlightOptions = NULL,
  icon = NULL,
  showMarker = FALSE,
  showStats = FALSE,
  statsFunction = NULL,
 markerOptions = NULL,
  data = getMapData(map)
\mathcal{L}addLatLng(map, lat, lng, layerId = NULL)
addGreatCircles(
  map,
  lat_center = NULL,
```
#### <span id="page-38-0"></span>geodesics 39

```
lng_center = NULL,
radius,
layerId = NULL,group = NULL,
steps = 10,
wrap = TRUE,stroke = TRUE,
color = "#03F",
weight = 5,
opacity = 0.5,
dashArray = NULL,
smoothFactor = 1,
noClip = FALSE,
popup = NULL,
popupOptions = NULL,
label = NULL,labelOptions = NULL,
options = pathOptions(),
highlightOptions = NULL,
icon = NULL,
fill = TRUE,showMarker = FALSE,
showStats = FALSE,
statsFunction = NULL,
markerOptions = NULL,
data = getMapData(map)
```
### Arguments

 $\mathcal{L}$ 

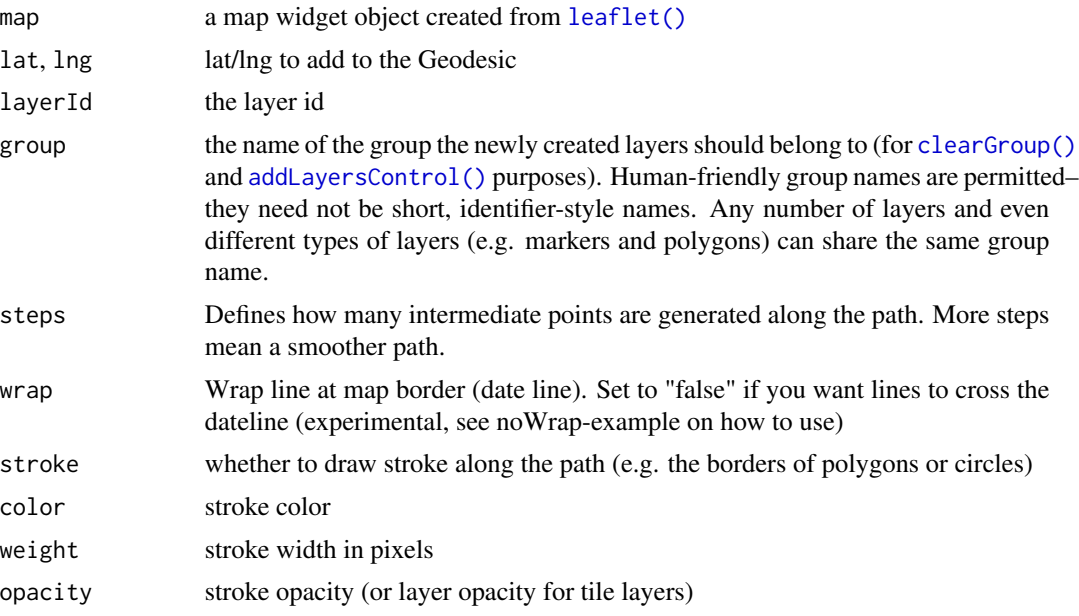

<span id="page-39-0"></span>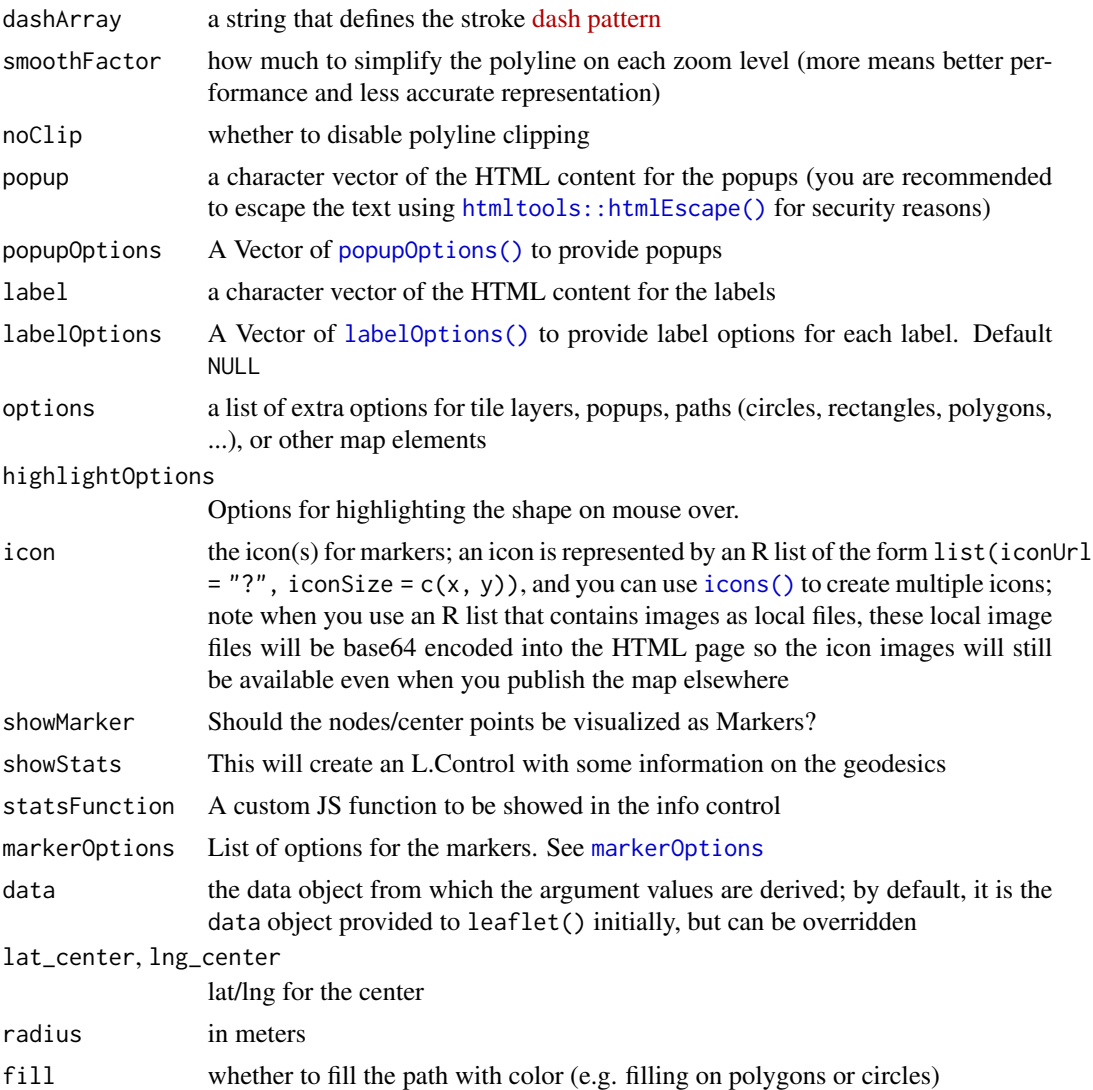

# Examples

```
berlin <- c(52.51, 13.4)
losangeles <- c(34.05, -118.24)
santiago <- c(-33.44, -70.71)
tokio <- c(35.69, 139.69)
sydney <- c(-33.91, 151.08)
capetown <- c(-33.91, 18.41)
calgary \leq c(51.05, -114.08)hammerfest <- c(70.67, 23.68)
barrow <- c(71.29, -156.76)
```
df <- as.data.frame(rbind(hammerfest, calgary, losangeles, santiago, capetown, tokio, barrow)) names(df) <- c("lat", "lng")

#### <span id="page-40-0"></span>gpsOptions 41

```
leaflet(df) %>%
  addProviderTiles(providers$CartoDB.Positron) %>%
  addGeodesicPolylines(
    \ln g = \ln g, \ln f = \ln g, weight = 2, color = "red",
    steps = 50, opacity = 1
  ) %>%
  addCircleMarkers(df,
    lat = \neglat, lng = \neglng, radius = 3, stroke = FALSE,
    fillColor = "black", fillOpacity = 1
  \lambda## for more examples see
# browseURL(system.file("examples/geodesic.R", package = "leaflet.extras"))
```
gpsOptions *Options for the GPS Control*

#### Description

Options for the GPS Control

Add a gps to the Map.

Removes the GPS Control

Activate the GPS Control. You should have already added the GPS control before calling this method.

Deactivate the GPS Control. You should have already added the GPS control before calling this method.

```
gpsOptions(
 position = "topleft",
 activate = FALSE,
 autoCenter = FALSE,
 maxZoom = NULL,setView = FALSE
)
addControlGPS(map, options = gpsOptions())
removeControlGPS(map)
activateGPS(map)
deactivateGPS(map)
```
#### Arguments

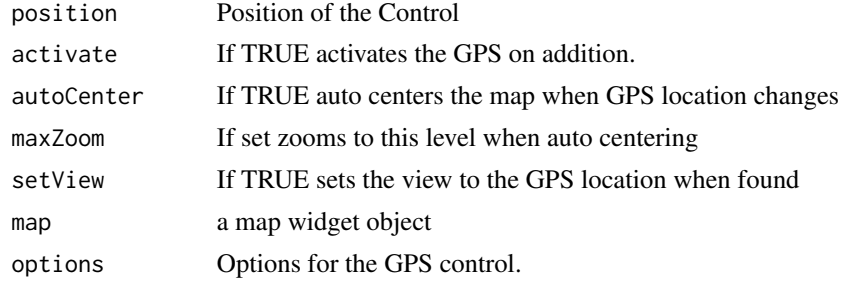

#### Examples

```
leaflet() %>%
  addTiles() %>%
  addControlGPS()
```
<span id="page-41-1"></span>handlersOptions *Options for editing handlers*

#### Description

Customize tooltips for [addDrawToolbar](#page-5-1)

#### Usage

```
handlersOptions(
  polyline = list(error = "<strong>Error:</strong> shape edges cannot cross!",
    tooltipStart = "Click to start drawing line.", tooltipCont =
   "Click to start drawing line.", tooltipEnd = "Click to start drawing line."),
  polygon = list(tooltipStart = "Click to start drawing shape.", tooltipCont =
   "Click to start drawing shape.", tooltipEnd = "Click to start drawing shape."),
  rectangle = list(tooltipStart = "Click and drag to draw rectangle."),
 circle = list(tooltipStart = "Click map to place circle marker.", radius = "Radius"),
 marker = list(tooltipStart = "Click map to place marker."),
  circlemarker = list(tooltipStart = "Click and drag to draw circle.")
\lambda
```
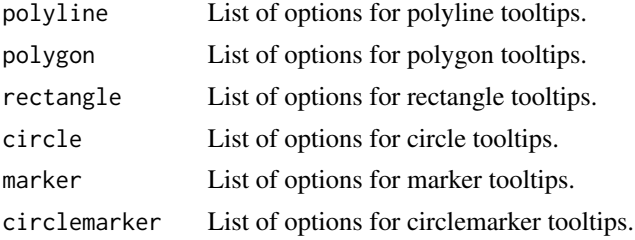

<span id="page-41-0"></span>

#### <span id="page-42-0"></span>leafletExtrasDependencies 43

#### Examples

```
## Not run:
library(leaflet)
library(leaflet.extras)
leaflet() %>%
  addTiles() %>%
  addDrawToolbar(
   handlers = handlersOptions(
      polyline = list(
        tooltipStart = "Click It",
        tooltipCont = "Keep going",
        tooltipEnd = "Make it stop"
      ),
   ),
    polylineOptions = T, rectangleOptions = F, circleOptions = F,
   polygonOptions = F, markerOptions = F, circleMarkerOptions = F
  \lambda
```
## End(Not run)

leafletExtrasDependencies

*Various leaflet dependency functions for use in downstream packages*

#### Description

Various leaflet dependency functions for use in downstream packages

#### Usage

leafletExtrasDependencies

#### Format

An object of class list of length 5.

propsToHTML *Converts GeoJSON Feature properties to HTML*

#### Description

Converts GeoJSON Feature properties to HTML

Converts GeoJSON Feature properties to HTML Table.

Customize the leaflet widget style

#### Usage

```
propsToHTML(props, elem = NULL, elem.attrs = NULL)
propstoHTMLTable(props = NULL, table.attrs = NULL, drop.na = TRUE)
setMapWidgetStyle(map, style = list(background = "transparent"))
```
#### Arguments

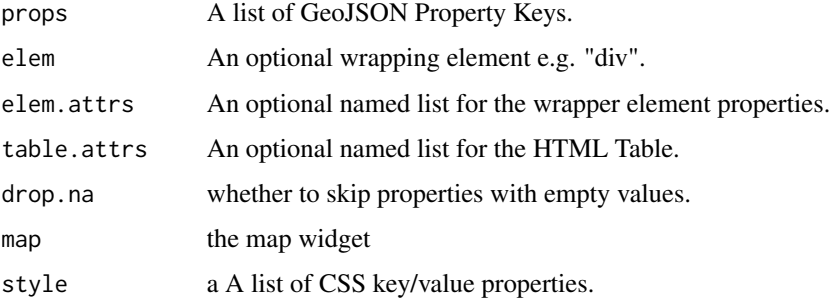

#### Examples

```
geoJson <- jsonlite::fromJSON(readr::read_file(
  paste0(
    "https://raw.githubusercontent.com/MinnPost/simple-map-d3",
    "/master/example-data/world-population.geo.json"
  )
))
world <- leaflet(
  options = leafletOptions(
    maxZoom = 5,
    crs = leafletCRS(
      crsClass = "L.Proj.CRS", code = "ESRI:53009",
    proj4def = "+proj=moll +lon_0=0 +x_0=0 +y_0=0 +a=6371000 +b=6371000 +units=m +no_defs",
      resolutions = c(65536, 32768, 16384, 8192, 4096, 2048)
    )
  )
) %>%
  addGraticule(style = list(color = "#999", weight = 0.5, opacity = 1, fill = NA)) %\gg%
 addGraticule(sphere = TRUE, style = list(color = "#777", weight = 1, opacity = 0.25, fill = NA))world
# change background to white
world %>%
```
setMapWidgetStyle(list(background = "white"))

#### <span id="page-44-1"></span><span id="page-44-0"></span>Description

An icon can be represented as a list of the form  $list$ (color, icon $Size$ ,...). This function is vectorized over its arguments to create a list of icon data. Shorter argument values will be re-cycled. NULL values for these arguments will be ignored.

#### Usage

```
pulseIconList(...)
## S3 method for class 'leaflet_pulse_icon_set'
x[i]
makePulseIcon(color = "#ff0000", iconSize = 12, animate = TRUE, heartbeat = 1)
pulseIcons(color = "#ff0000", iconSize = 12, animate = TRUE, heartbeat = 1)
addPulseMarkers(
 map,
 ln g = NULL,lat = NULL,layerId = NULL,group = NULL,icon = NULL,
 popup = NULL,
 popupOptions = NULL,
 label = NULL,labelOptions = NULL,
 options = leaflet::markerOptions(),
 clusterOptions = NULL,
 clusterId = NULL,
 data = leaflet::getMapData(map)
)
```
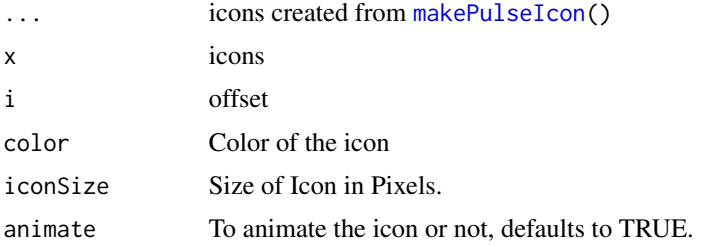

<span id="page-45-0"></span>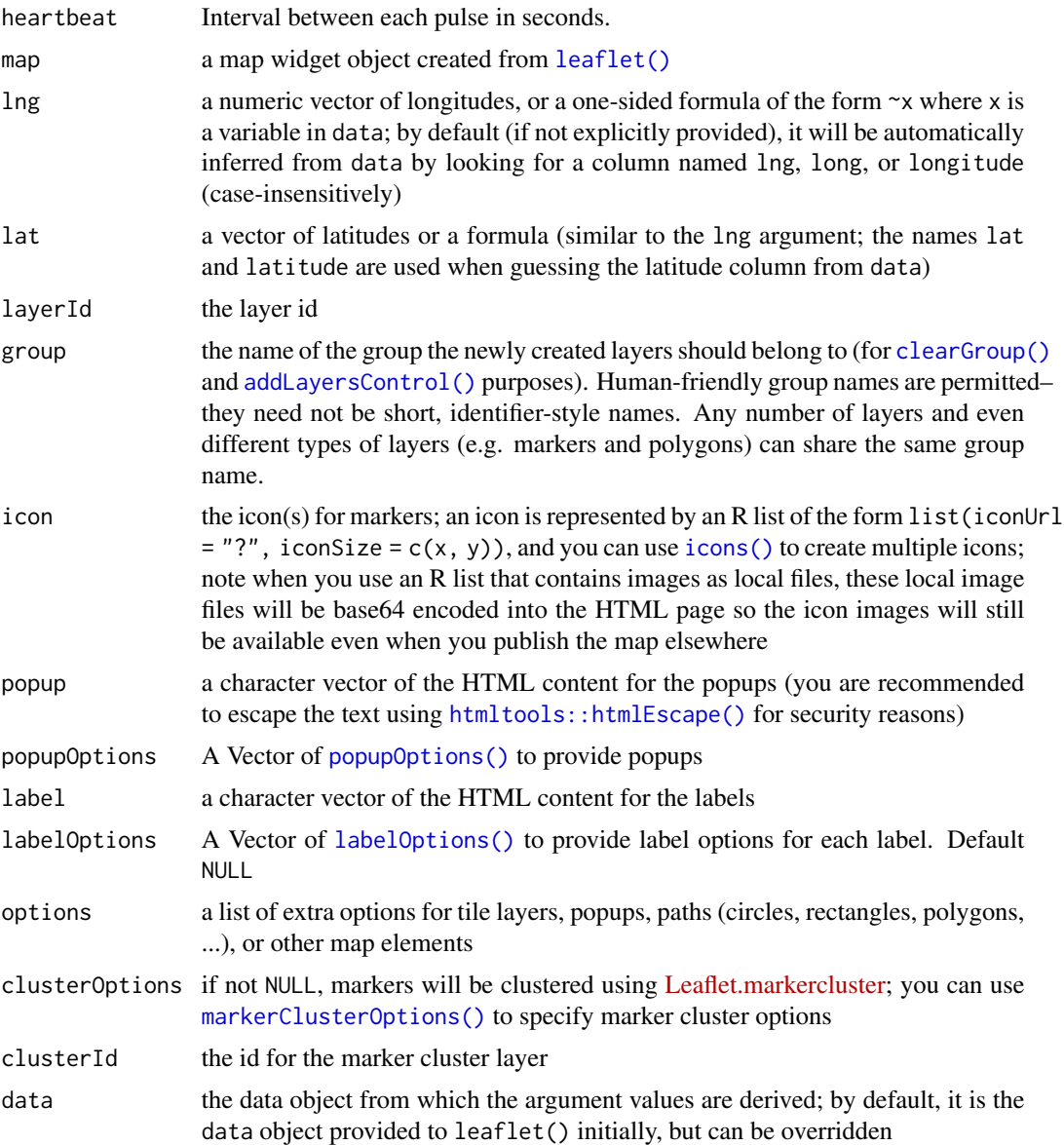

# Examples

```
iconSet <- pulseIconList(
  red = makePulseIcon(color = "#ff0000"),
  blue = makePulseIcon(color = "#0000ff")
\mathcal{L}iconSet[c("red", "blue")]
leaflet() %>%
  addTiles() %>%
  addPulseMarkers(
```
#### <span id="page-46-0"></span>searchOptions 47

```
ln g = -118.456554, lat = 34.078039,
   label = "This is a label",
   icon = makePulseIcon(heartbeat = 0.5)
 \mathcal{L}## for more examples see
# browseURL(system.file("examples/pulseIcon.R", package = "leaflet.extras"))
```
<span id="page-46-1"></span>searchOptions *Options for search control.*

#### Description

Options for search control.

Customized searchOptions for Feature Search

```
searchOptions(
 url = NULL,sourceData = NULL,
  jsonpParam = NULL,
 propertyLoc = NULL,
 propertyName = NULL,
  formatData = NULL,
  filterData = NULL,
 moveToLocation = TRUE,
  zoom = 17,
 buildTip = NULL,
  container = ",
 minLength = 1,
  initial = TRUE,
  casesensitive = FALSE,
  autoType = TRUE,
  delayType = 400,tooltipLimit = -1,
  tipAutoSubmit = TRUE,firstTipSubmit = FALSE,
  autoResize = TRUE,
  collapsed = TRUE,
  autoCollapse = FALSE,
  autoCollapseTime = 1200,
  textErr = "Location Not Found",
  textCancel = "Cancel",
  textPlaceholder = "Search...",
  position = "topleft",
```

```
hideMarkerOnCollapse = FALSE,
marker = list(icon = NULL, animate = TRUE, circle = list(radius = 10, weight = 3, color
    = "#e03", stroke = TRUE, fill = FALSE))
\mathcal{L}searchFeaturesOptions(
 propertyName = "label",
 initial = FALSE,
 openPopup = FALSE,
  ...
)
```
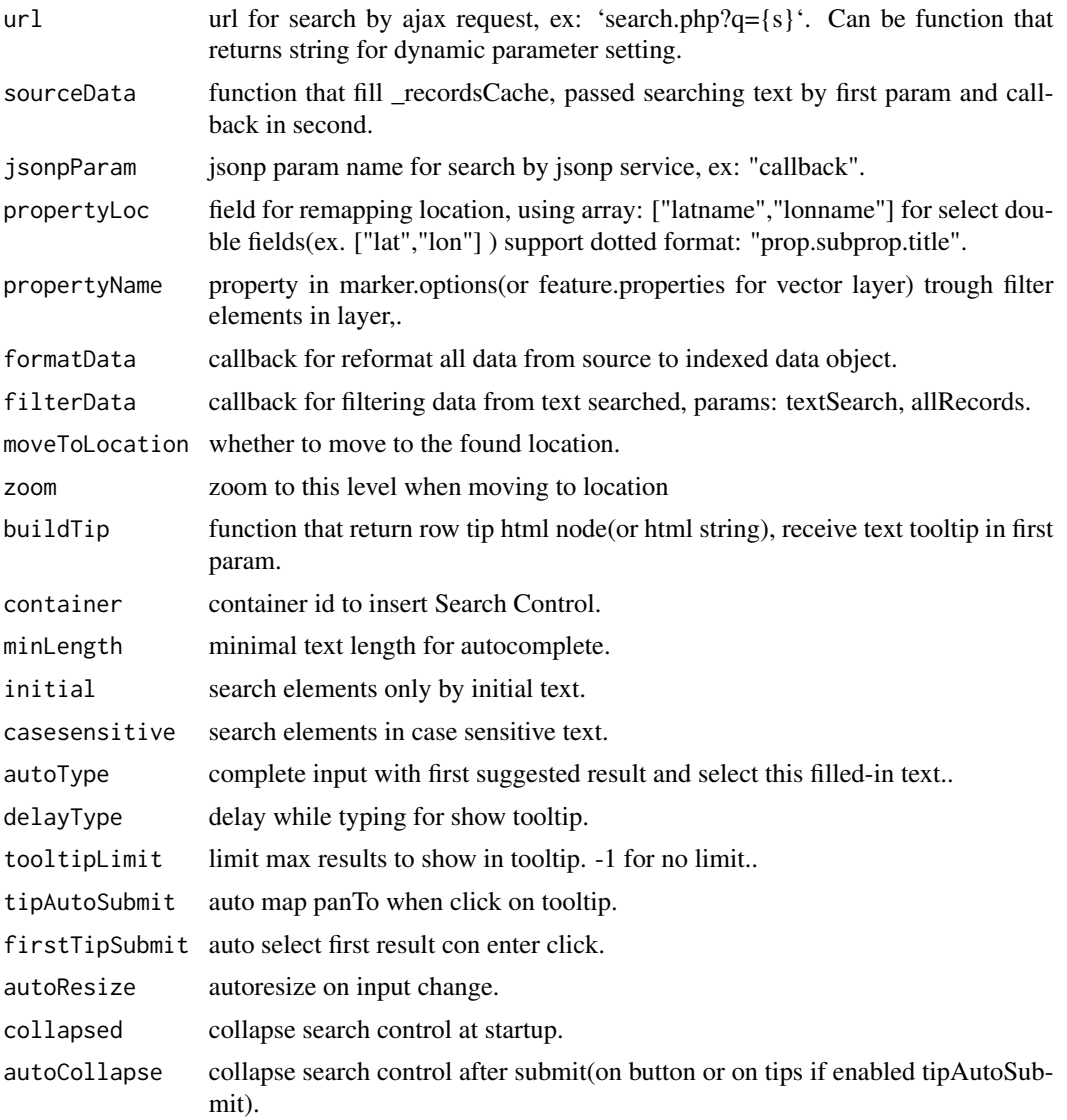

# <span id="page-48-0"></span>suspendScroll 49

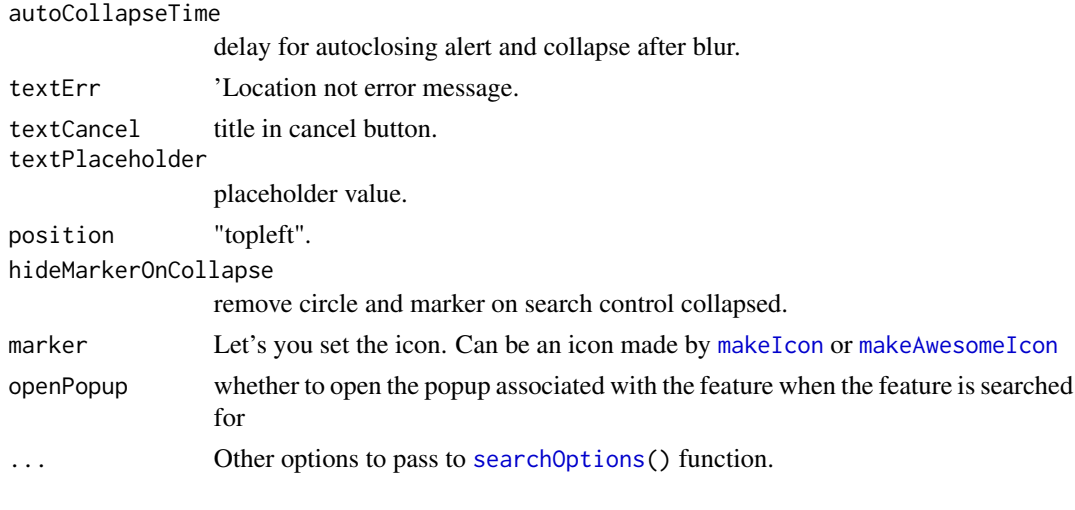

suspendScroll *Prevents accidental map scrolling when scrolling in a document.*

# Description

Prevents accidental map scrolling when scrolling in a document.

#### Usage

```
suspendScroll(
 map,
 sleep = TRUE,
 sleepTime = 750,
 wakeTime = 750,
 sleepNote = TRUE,
 hoverToWake = TRUE,
 wakeMessage = "Click or Hover to Wake",
  sleepOpacity = 0.7
\mathcal{L}
```
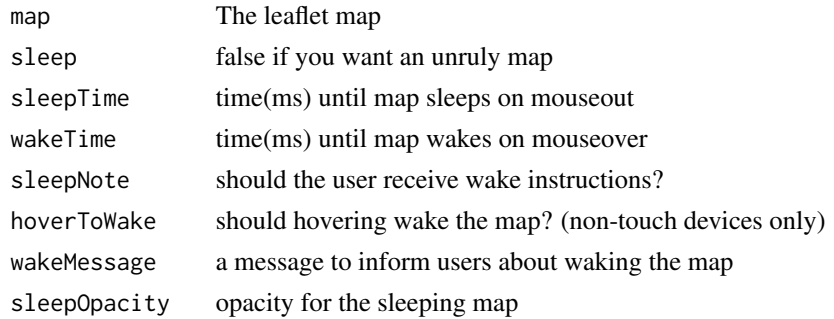

#### Examples

```
leaflet(width = "100%") %>%
  setView(0, 0, 1) %>%
  addTiles() %>%
  suspendScroll()
```
<span id="page-49-1"></span>toolbarOptions *Options for editing the toolbar*

# Description

Customize the toolbar for [addDrawToolbar](#page-5-1)

#### Usage

```
toolbarOptions(
  actions = list(title = "Cancel drawn' = "Cancel", text = "Cancel"),finish = list(title = "Finish drawing", text = "Finish"),
  undo = list(title = "Delete last point drawn", text = "Delete last point"),
 buttons = list(polyline = "Draw a polyline", polygon = "Draw a polygon", rectangle =
   "Draw a rectangle", circle = "Draw a circle", marker = "Draw a marker", circlemarker
    = "Draw a circlemarker")
)
```
#### Arguments

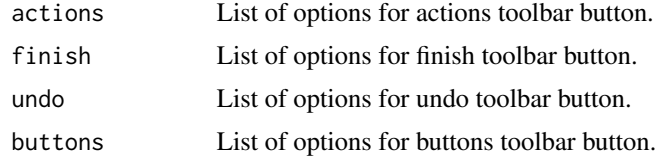

#### Examples

```
## Not run:
library(leaflet)
library(leaflet.extras)
leaflet() %>%
  addTiles() %>%
  addDrawToolbar(
    toolbar = toolbarOptions(
      actions = list(text = "STOP"),
      finish = list(text = "DONE"),buttons = list(
       polyline = "Draw a sexy polyline",
       rectangle = "Draw a gigantic rectangle",
       circlemarker = "Make a nice circle"
      ),
```
<span id="page-49-0"></span>

#### <span id="page-50-0"></span>weatherIconList 51

```
),
   polylineOptions = T, rectangleOptions = T, circleOptions = T,
   polygonOptions = F, markerOptions = F, circleMarkerOptions = F
 \lambda## End(Not run)
```
weatherIconList *Make weather-icon set*

#### <span id="page-50-1"></span>Description

An icon can be represented as a list of the form list(icon, markerColor,...). This function is vectorized over its arguments to create a list of icon data. Shorter argument values will be re-cycled. NULL values for these arguments will be ignored.

```
weatherIconList(...)
## S3 method for class 'leaflet_weather_icon_set'
x[i]
makeWeatherIcon(
  icon,
  markerColor = "red",
  iconColor = "white",
  extraClasses = NULL
)
weatherIcons(
  icon,
  markerColor = "red",
  iconColor = "white",
  extraClasses = NULL
)
addWeatherMarkers(
  map,
  lng = NULL,
  lat = NULL,layerId = NULL,group = NULL,icon = NULL,
  popup = NULL,popupOptions = NULL,
  label = NULL,labelOptions = NULL,
```

```
options = leaflet::markerOptions(),
 clusterOptions = NULL,
 clusterId = NULL,data = leaflet::getMapData(map)
\mathcal{L}
```
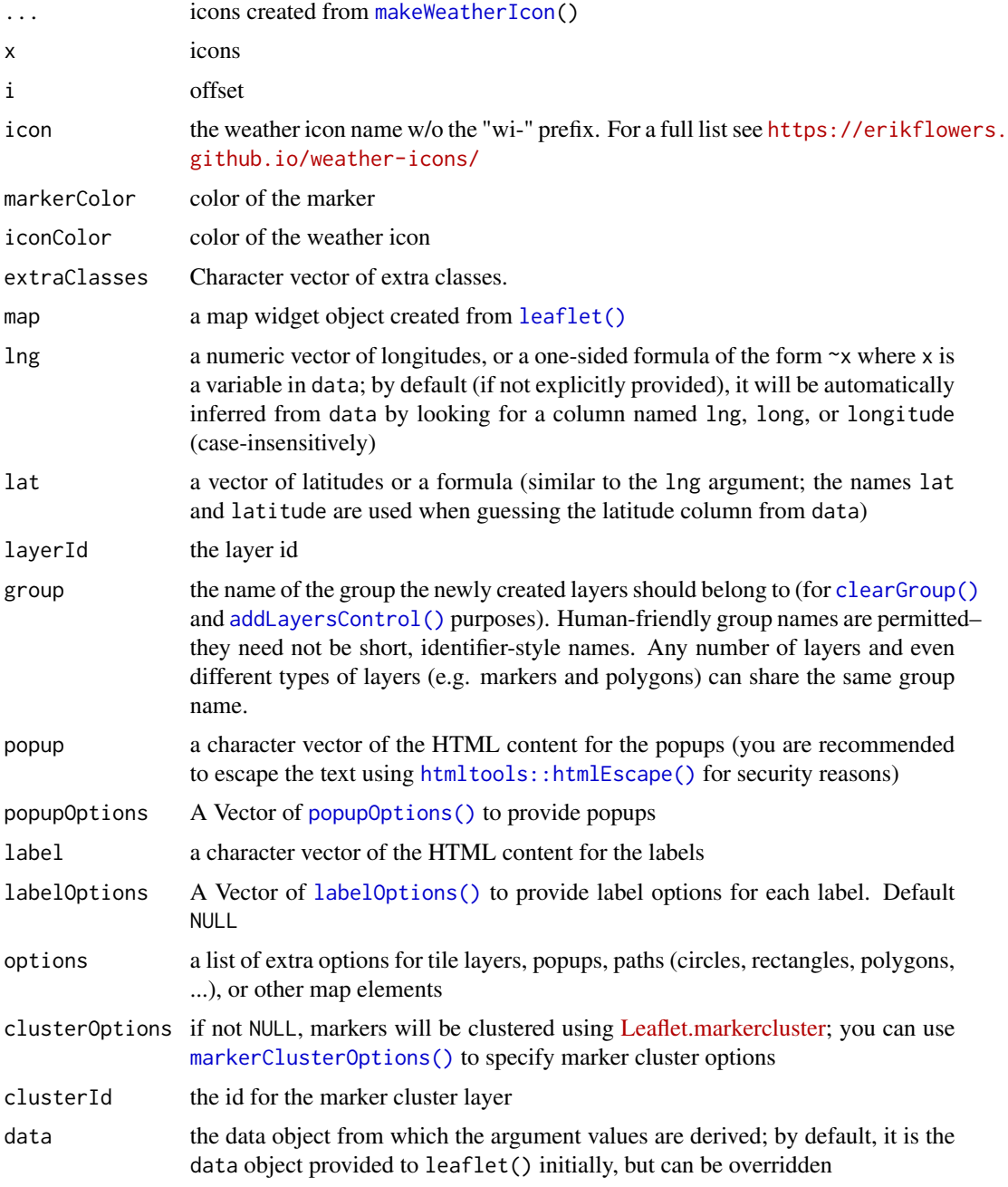

### weatherIconList 53

# Examples

```
iconSet <- weatherIconList(
hurricane = makeWeatherIcon(icon = "hurricane"),
 tornado = makeWeatherIcon(icon = "tornado")
)
iconSet[c("hurricane", "tornado")]
leaflet() %>%
 addTiles() %>%
  addWeatherMarkers(
   lng = -118.456554, lat = 34.078039,
   label = "This is a label",
   icon = makeWeatherIcon(
    icon = "hot",
     iconColor = "#ffffff77",
     markerColor = "blue"
   )
 \lambda
```

```
## for more examples see
# browseURL(system.file("examples/weatherIcons.R", package = "leaflet.extras"))
```
# <span id="page-53-0"></span>**Index**

∗ datasets leafletExtrasDependencies, [43](#page-42-0) [.leaflet\_pulse\_icon\_set *(*pulseIconList*)*, [45](#page-44-0) [.leaflet\_weather\_icon\_set *(*weatherIconList*)*, [51](#page-50-0) activateGPS *(*gpsOptions*)*, [41](#page-40-0) addAwesomeMarkersDependencies, [3](#page-2-0) addBingTiles, [3](#page-2-0) addBootstrapDependency, [4](#page-3-0) addBounceMarkers, [4](#page-3-0) addControlGPS *(*gpsOptions*)*, [41](#page-40-0) addCSV *(*addGeoJSONv2*)*, [9](#page-8-0) addCSVHeatmap *(*addHeatmap*)*, [18](#page-17-0) addDrawToolbar, [6,](#page-5-0) *[26](#page-25-0)*, *[42](#page-41-0)*, *[50](#page-49-0)* addFullscreenControl, [8](#page-7-0) addGeodesicPolylines *(*geodesics*)*, [38](#page-37-0) addGeoJSON, *[9](#page-8-0)* addGeoJSONChoropleth *(*addGeoJSONv2*)*, [9](#page-8-0) addGeoJSONHeatmap *(*addHeatmap*)*, [18](#page-17-0) addGeoJSONv2, [9](#page-8-0) addGPX *(*addGeoJSONv2*)*, [9](#page-8-0) addGPXHeatmap *(*addHeatmap*)*, [18](#page-17-0) addGreatCircles *(*geodesics*)*, [38](#page-37-0) addHash, [18](#page-17-0) addHeatmap, [18](#page-17-0) addKML *(*addGeoJSONv2*)*, [9](#page-8-0) addKMLChoropleth *(*addGeoJSONv2*)*, [9](#page-8-0) addKMLHeatmap *(*addHeatmap*)*, [18](#page-17-0) addLatLng *(*geodesics*)*, [38](#page-37-0) addLayersControl, *[20](#page-19-0)*, *[28](#page-27-0)* addLayersControl(), *[5](#page-4-0)*, *[39](#page-38-0)*, *[46](#page-45-0)*, *[52](#page-51-0)* addMeasurePathToolbar *(*enableMeasurePath*)*, [35](#page-34-0) addPulseMarkers *(*pulseIconList*)*, [45](#page-44-0) addResetMapButton, [22](#page-21-0) addReverseSearchGoogle *(*addSearchOSM*)*, [23](#page-22-0) addReverseSearchOSM *(*addSearchOSM*)*, [23](#page-22-0)

addSearchFeatures, [22](#page-21-0) addSearchGoogle *(*addSearchOSM*)*, [23](#page-22-0) addSearchOSM, [23](#page-22-0) addSearchUSCensusBureau *(*addSearchOSM*)*,  $23$ addStyleEditor, [25](#page-24-0) addTiles, *[13](#page-12-0)*, *[37](#page-36-0)* addTopoJSON, *[9](#page-8-0)* addWeatherMarkers *(*weatherIconList*)*, [51](#page-50-0) addWebGLCSVHeatmap *(*addWebGLHeatmap*)*, [26](#page-25-0) addWebGLGeoJSONHeatmap *(*addWebGLHeatmap*)*, [26](#page-25-0) addWebGLGPXHeatmap *(*addWebGLHeatmap*)*, [26](#page-25-0) addWebGLHeatmap, [26](#page-25-0) addWebGLKMLHeatmap *(*addWebGLHeatmap*)*, [26](#page-25-0) addWMSLegend, [31](#page-30-0)

clearGroup, *[20](#page-19-0)*, *[28](#page-27-0)* clearGroup(), *[5](#page-4-0)*, *[39](#page-38-0)*, *[46](#page-45-0)*, *[52](#page-51-0)* clearHeatmap *(*addHeatmap*)*, [18](#page-17-0) clearSearchFeatures *(*addSearchFeatures*)*, [22](#page-21-0) clearSearchOSM *(*addSearchOSM*)*, [23](#page-22-0) clearWebGLHeatmap *(*addWebGLHeatmap*)*, [26](#page-25-0) colorNumeric, *[21](#page-20-0)* csvParserOptions, *[14](#page-13-0)*, *[21](#page-20-0)*, *[29](#page-28-0)* csvParserOptions *(*addGeoJSONv2*)*, [9](#page-8-0)

deactivateGPS *(*gpsOptions*)*, [41](#page-40-0) debugMap, [32](#page-31-0) drawCircleMarkerOptions, *[7](#page-6-0)* drawCircleMarkerOptions *(*drawShapeOptions*)*, [32](#page-31-0) drawCircleOptions, *[7](#page-6-0)* drawCircleOptions *(*drawShapeOptions*)*, [32](#page-31-0) drawMarkerOptions, *[7](#page-6-0)* drawMarkerOptions *(*drawShapeOptions*)*, [32](#page-31-0) drawPolygonOptions, *[7](#page-6-0)* drawPolygonOptions *(*drawShapeOptions*)*, [32](#page-31-0)

#### INDEX 55

drawPolylineOptions, *[7](#page-6-0)* drawPolylineOptions *(*drawShapeOptions*)*, [32](#page-31-0) drawRectangleOptions, *[7](#page-6-0)* drawRectangleOptions *(*drawShapeOptions*)*, [32](#page-31-0) drawShapeOptions, [32,](#page-31-0) *[35](#page-34-0)*

editToolbarOptions, *[7](#page-6-0)* editToolbarOptions *(*drawShapeOptions*)*, [32](#page-31-0) enableMeasurePath, [35](#page-34-0) enableTileCaching, [37](#page-36-0)

geodesics, [38](#page-37-0) gpsOptions, [41](#page-40-0)

handlersOptions, *[7](#page-6-0)*, [42](#page-41-0) highlightOptions, *[14](#page-13-0)* htmltools::htmlEscape(), *[5](#page-4-0)*, *[40](#page-39-0)*, *[46](#page-45-0)*, *[52](#page-51-0)*

iconList, *[13](#page-12-0)* icons(), *[5](#page-4-0)*, *[40](#page-39-0)*, *[46](#page-45-0)*

labelOptions, *[13](#page-12-0)* labelOptions(), *[6](#page-5-0)*, *[40](#page-39-0)*, *[46](#page-45-0)*, *[52](#page-51-0)* leaflet(), *[5](#page-4-0)*, *[31](#page-30-0)*, *[39](#page-38-0)*, *[46](#page-45-0)*, *[52](#page-51-0)* leafletExtrasDependencies, [43](#page-42-0) legendOptions *(*addGeoJSONv2*)*, [9](#page-8-0)

makeAwesomeIcon, *[24](#page-23-0)*, *[35](#page-34-0)*, *[49](#page-48-0)* makeIcon, *[13](#page-12-0)*, *[24](#page-23-0)*, *[35](#page-34-0)*, *[49](#page-48-0)* makePulseIcon, *[45](#page-44-0)* makePulseIcon *(*pulseIconList*)*, [45](#page-44-0) makeWeatherIcon, *[52](#page-51-0)* makeWeatherIcon *(*weatherIconList*)*, [51](#page-50-0) markerClusterOptions, *[13](#page-12-0)* markerClusterOptions(), *[46](#page-45-0)*, *[52](#page-51-0)* markerOptions, *[40](#page-39-0)* measurePathOptions *(*enableMeasurePath*)*, [35](#page-34-0)

popupOptions, *[13](#page-12-0)* popupOptions(), *[5](#page-4-0)*, *[40](#page-39-0)*, *[46](#page-45-0)*, *[52](#page-51-0)* propsToHTML, [43](#page-42-0) propstoHTMLTable *(*propsToHTML*)*, [43](#page-42-0) pulseIconList, [45](#page-44-0) pulseIcons *(*pulseIconList*)*, [45](#page-44-0)

removeControlGPS *(*gpsOptions*)*, [41](#page-40-0)

removeDrawToolbar *(*addDrawToolbar*)*, [6](#page-5-0) removeHeatmap *(*addHeatmap*)*, [18](#page-17-0) removeSearchFeatures *(*addSearchFeatures*)*, [22](#page-21-0) removeSearchGoogle *(*addSearchOSM*)*, [23](#page-22-0) removeSearchOSM *(*addSearchOSM*)*, [23](#page-22-0) removeSearchUSCensusBureau *(*addSearchOSM*)*, [23](#page-22-0) removeStyleEditor *(*addStyleEditor*)*, [25](#page-24-0) removeWebGLHeatmap *(*addWebGLHeatmap*)*, [26](#page-25-0) searchFeaturesOptions *(*searchOptions*)*, [47](#page-46-0) searchOptions, [47,](#page-46-0) *[49](#page-48-0)* searchOSMText *(*addSearchOSM*)*, [23](#page-22-0) selectedPathOptions, *[35](#page-34-0)* selectedPathOptions *(*drawShapeOptions*)*, [32](#page-31-0) setMapWidgetStyle *(*propsToHTML*)*, [43](#page-42-0) suspendScroll, [49](#page-48-0)

tileOptions, *[37](#page-36-0)* toolbarOptions, *[7](#page-6-0)*, [50](#page-49-0)

weatherIconList, [51](#page-50-0) weatherIcons *(*weatherIconList*)*, [51](#page-50-0)